# 21 Reunião – Porto Alegre - Roconfiguração de dispositivos através<br>
da plataforma de gerenciamento<br>
20 AME<br>
Apresentadora: Clarissa Cassales Marquezan<br>
En Entreprise de Computadores<br>
Instituto de Informática – UFRGS<br>
26/06

Instituto de Informática – UFRGS

26/06/2006

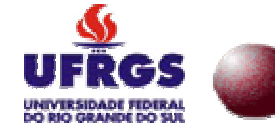

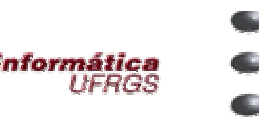

*Grupo de Redes de Computadores*

### Roteiro

- Motivação
- ●Objetivo
- . Contextualização
	- Plataforma QAME
	- PBNM
- $\,$ . Configuração de dispositivos via QAME
	- –– Demonstração
- Considerações finais

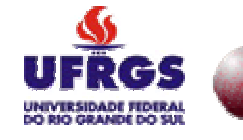

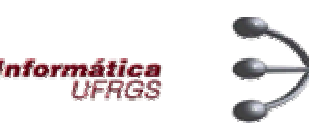

### Motivação

- Diversidade e quantidade de recursos
- Demandas dos usuários

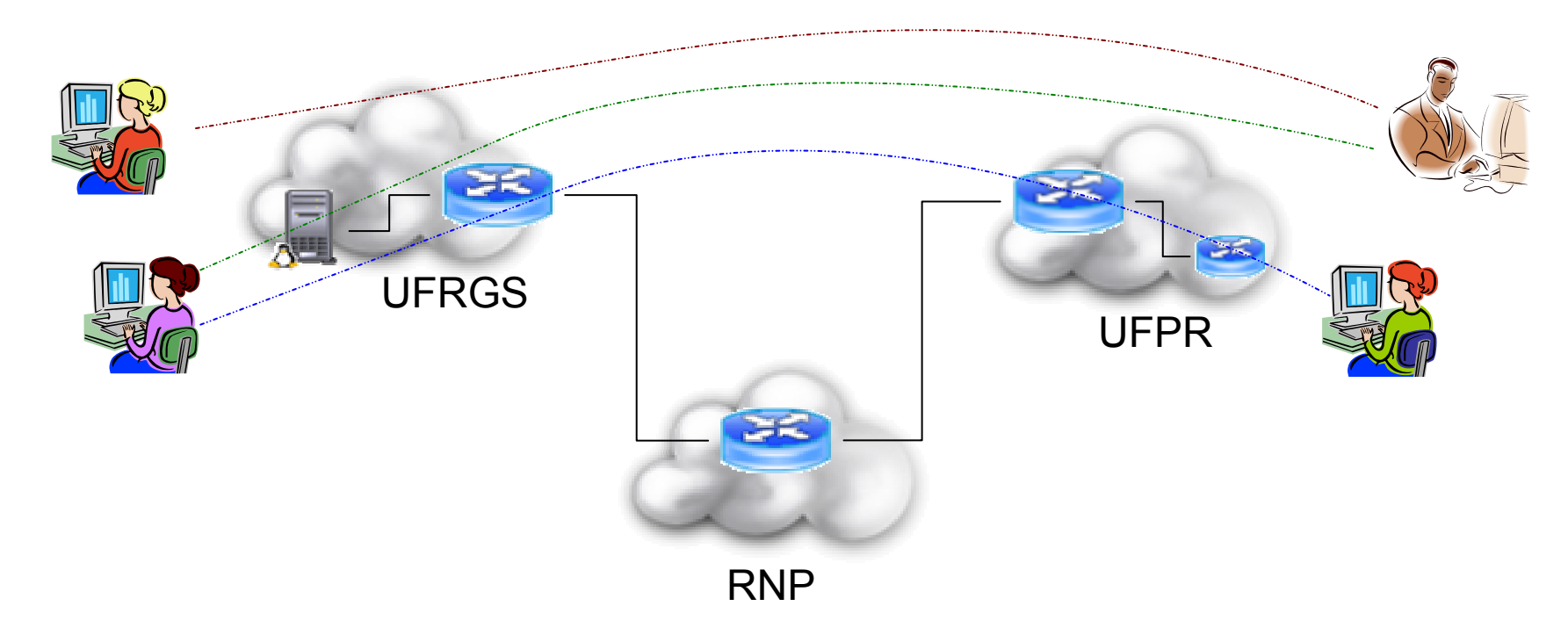

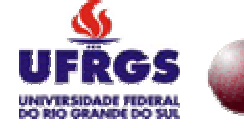

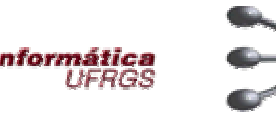

### Motivação

- Diversidade e quantidade de recursos
- ●Demandas dos usuários

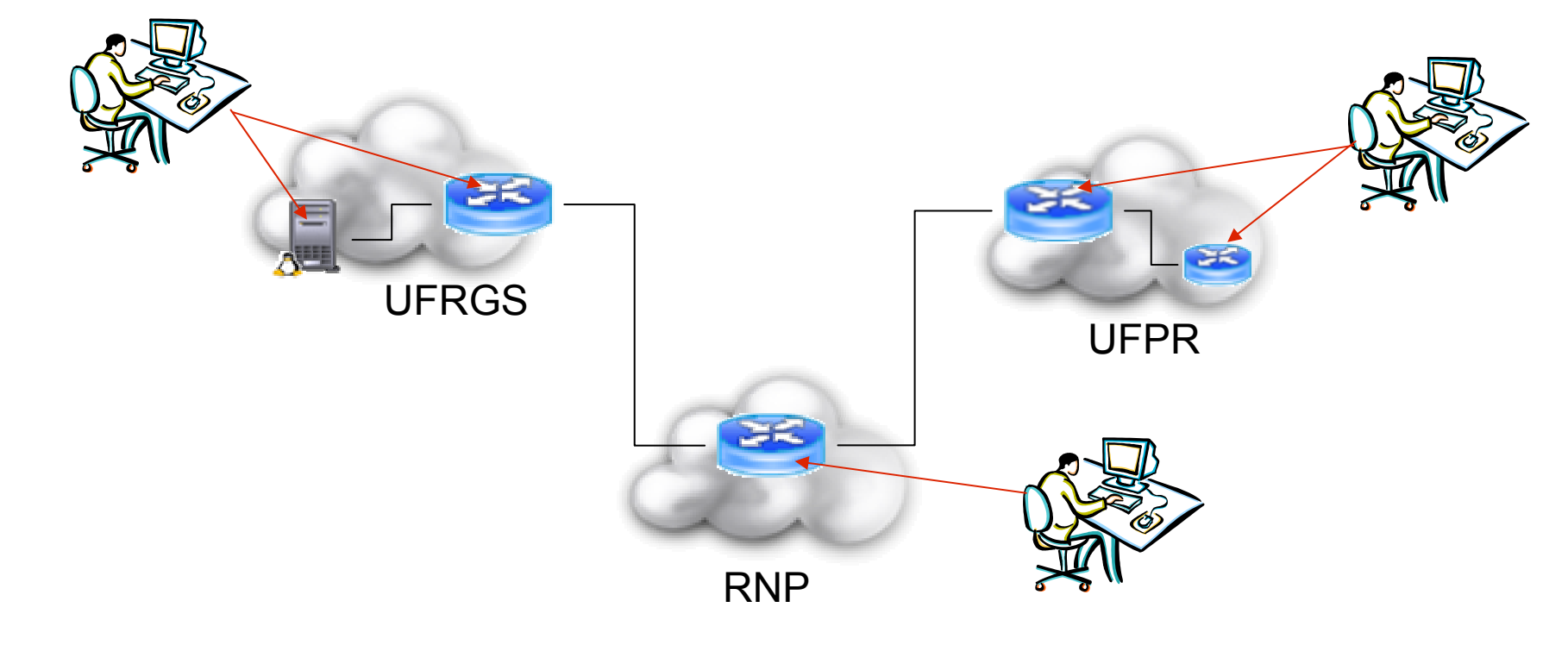

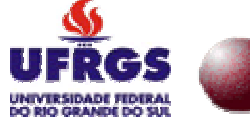

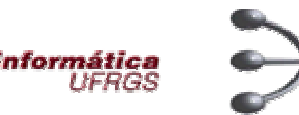

### Motivação

### . Problemas

- –Aplicação e remoção das configurações
- –– Intervenção manual dos administradores
	- Aumento no tempo de configuração
	- Possibilidade maior de erros
	- Sincronização das ações

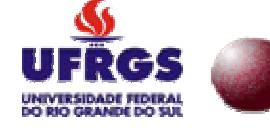

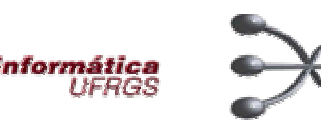

# **Objetivo**

- . Prover configurações de QoS nos dispositivos de rede
- Automatizar a configuração
- . Suportar múltiplos domínios

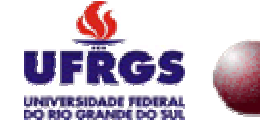

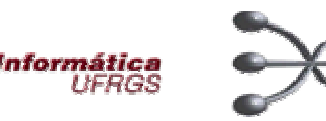

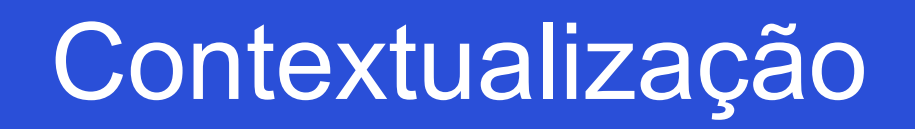

- Projeto GT-Config (II-UFRGS e RNP)
- ● Desenvolvimento de um módulo de configuração de dispositivos
- $\boldsymbol{\cdot}$  Integração com a plataforma QAME

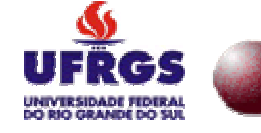

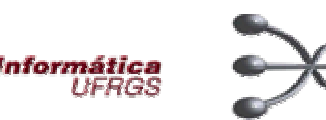

# Contextualização - QAME

- . QoS Aware Management Environment
	- Gerencia de:
		- usuários
		- dipositivos
		- mapa da rede
	- Modular

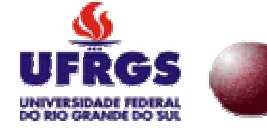

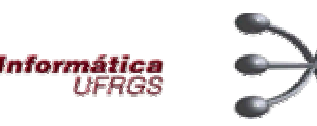

### Contextualização - QAME

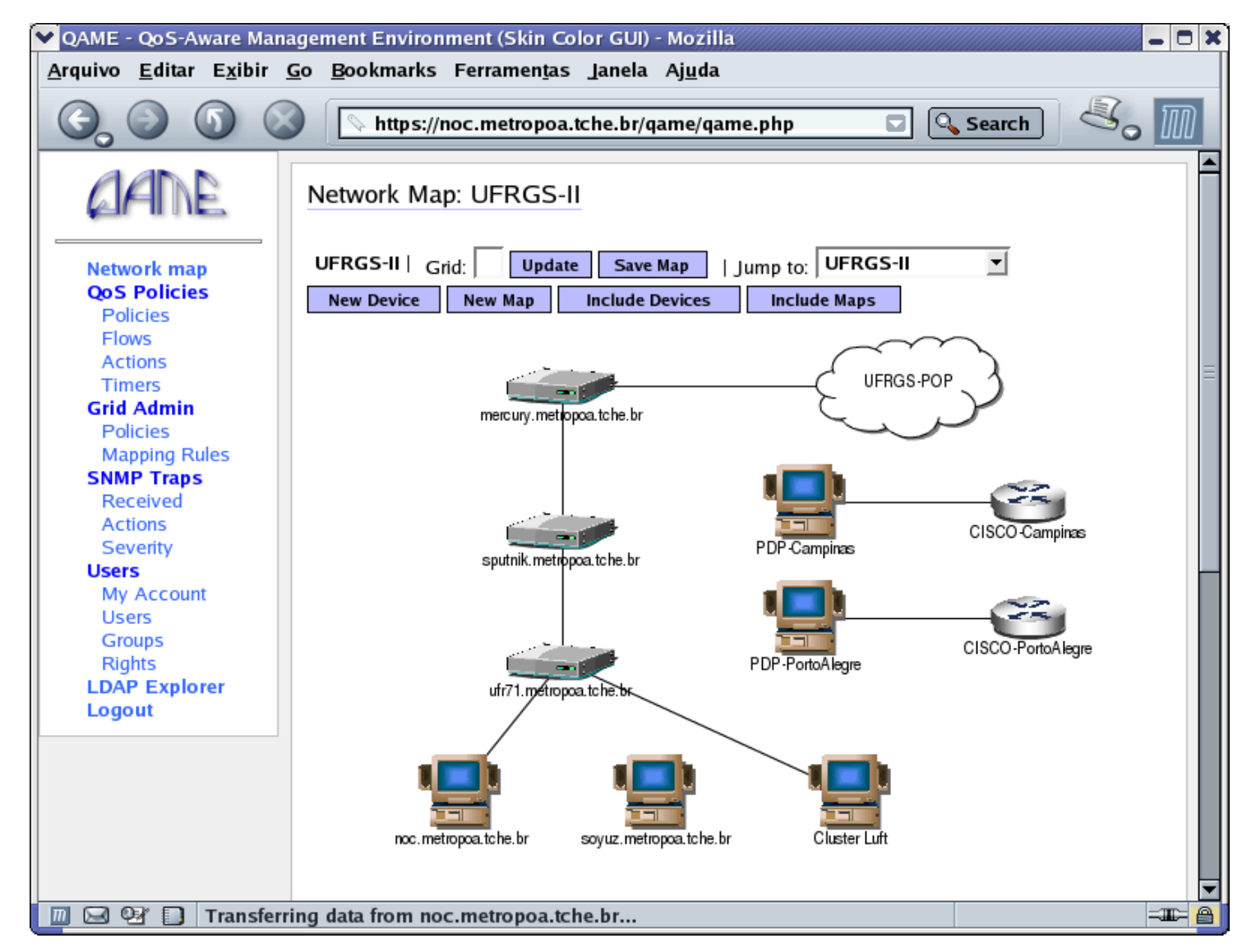

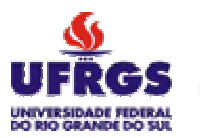

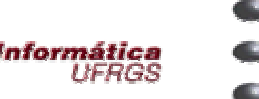

# Contextualização – QAME

- . Módulo de configuração de dispositivos
	- Baseado em PBNM
		- Policy-Based Network Management

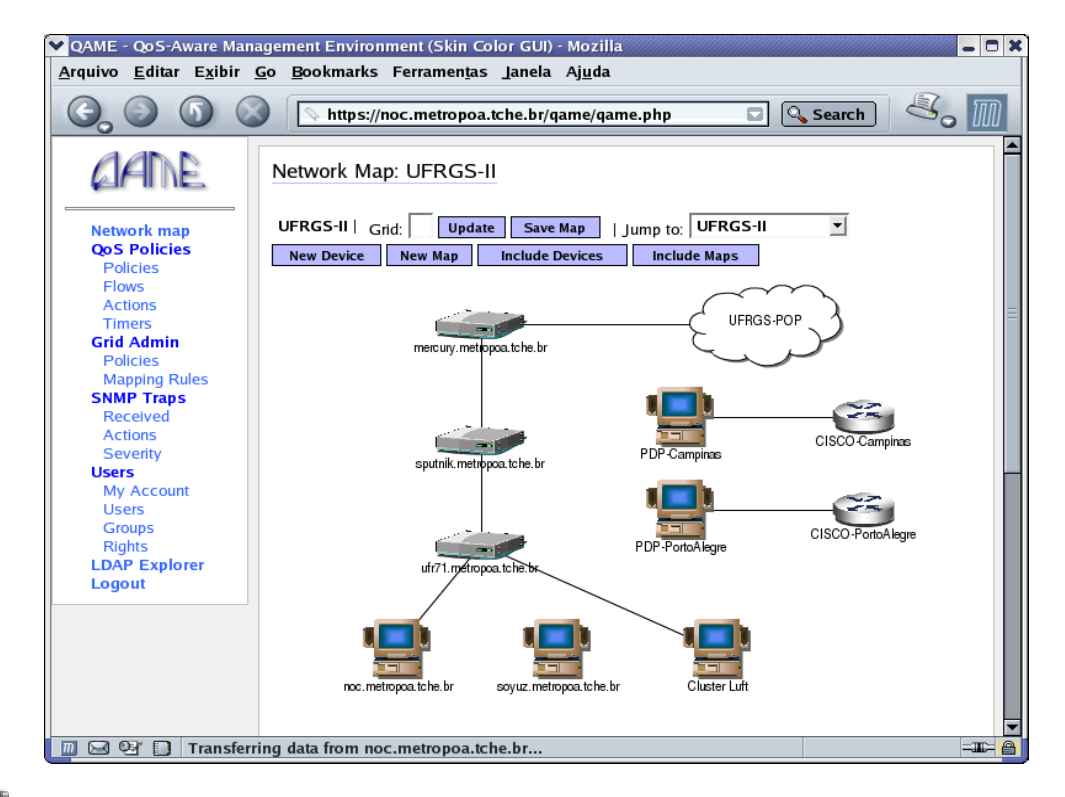

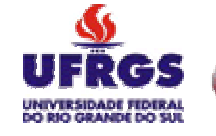

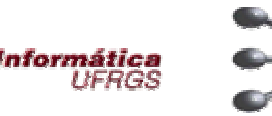

- $\,$ . Modelo proposto pela indústria e academia
- Adoção da arquitetura PBNM do IETF
	- – Componentes:
		- $\bm{\cdot}$  Ferramenta de políticas
		- Repositório de políticas
		- PDP (Policy Decision Point)
		- PEP (Policy Enforcement Point)

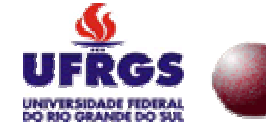

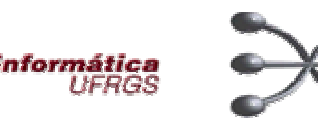

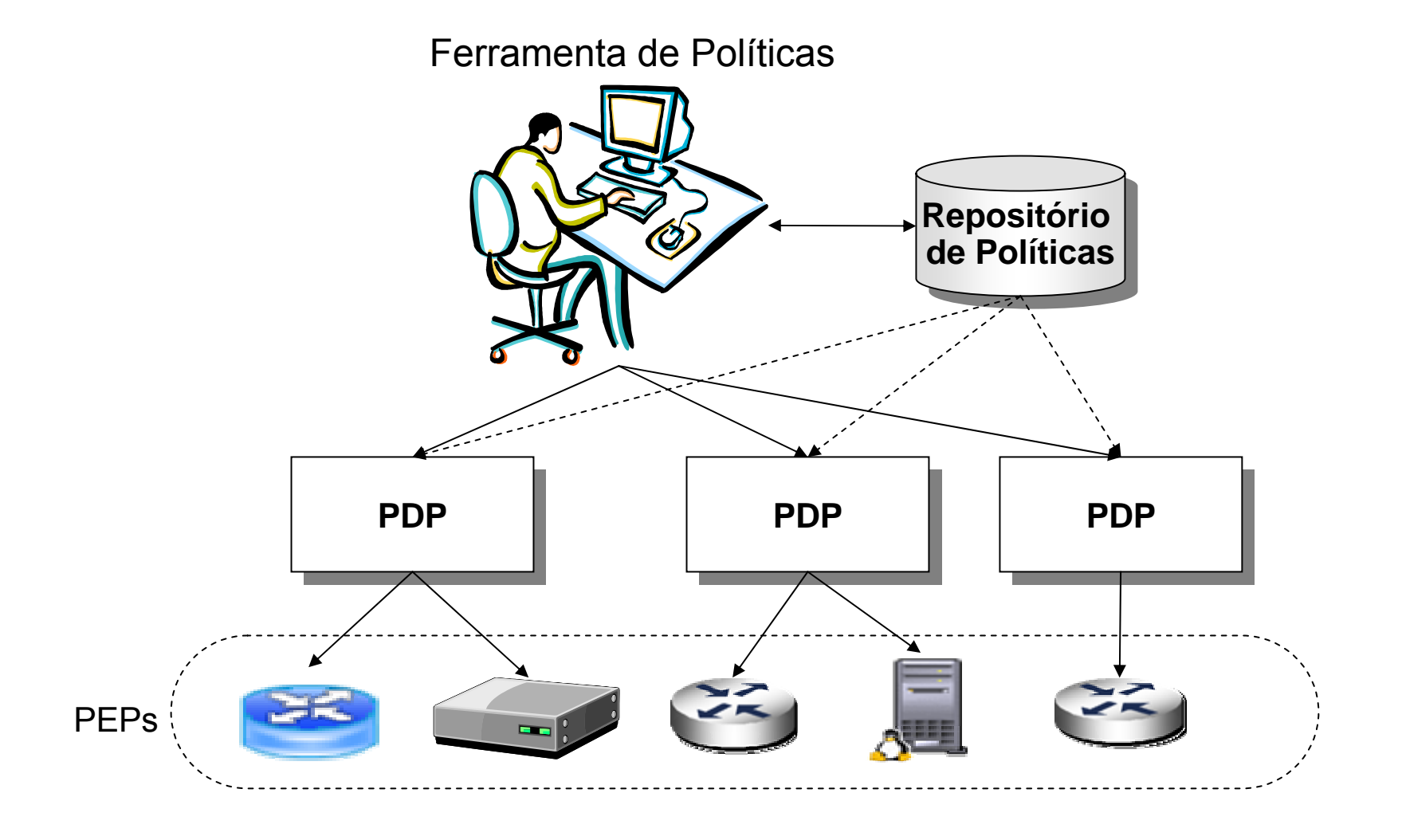

**nformática**<br>UFRGS

**GRANDE DO SU** 

### Contextualização - PBNM

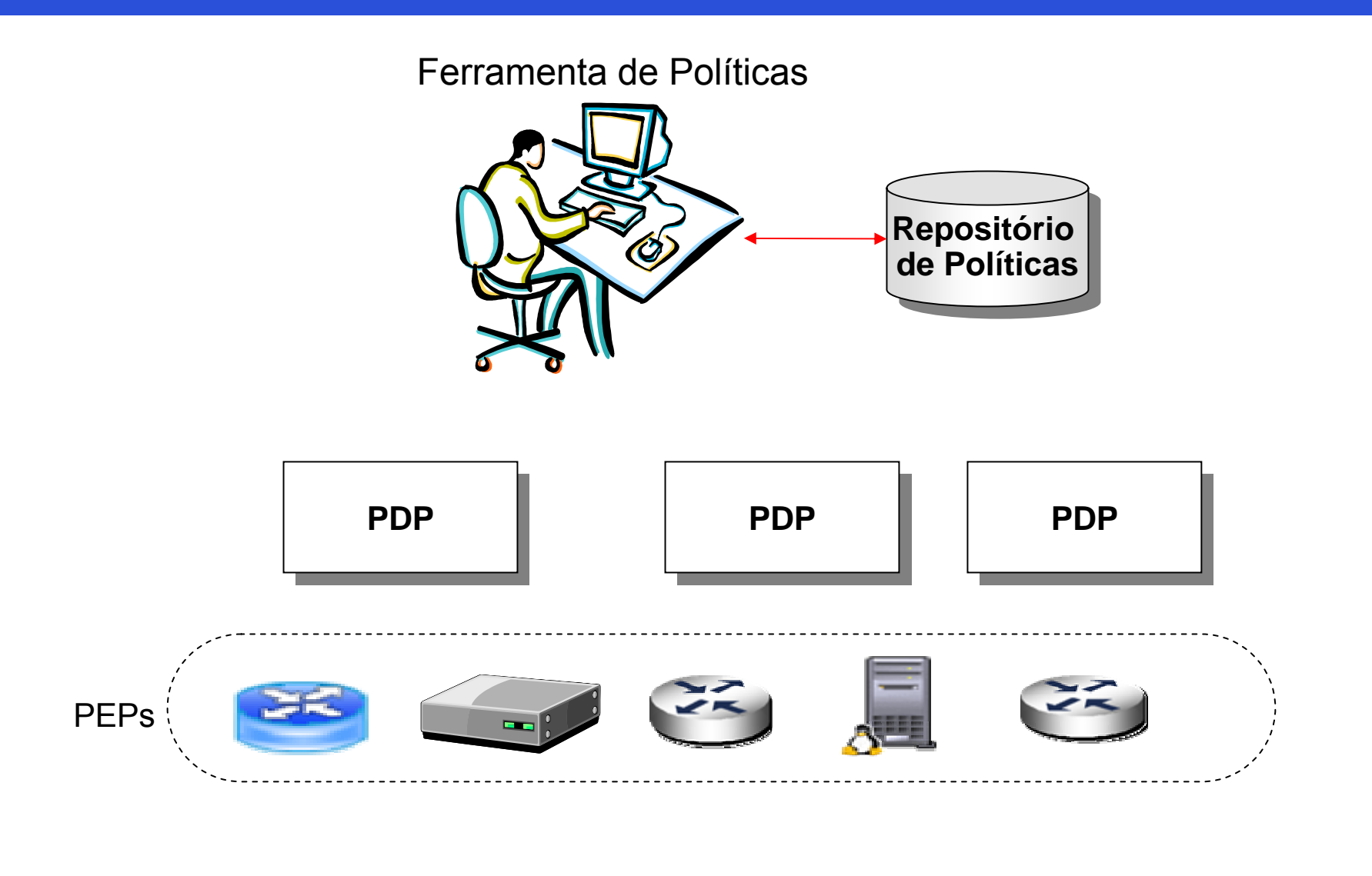

**Informática**<br>UFRGS

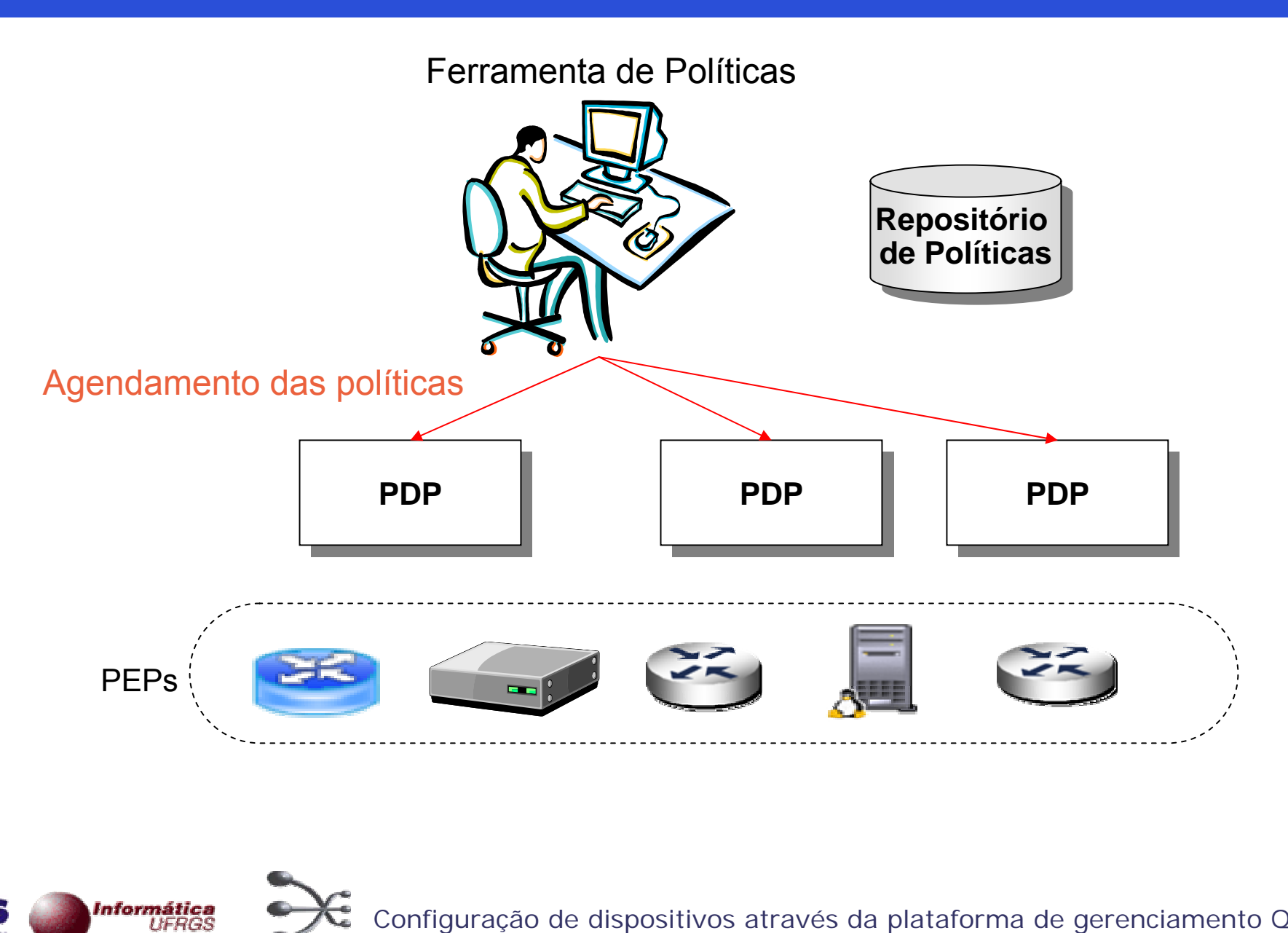

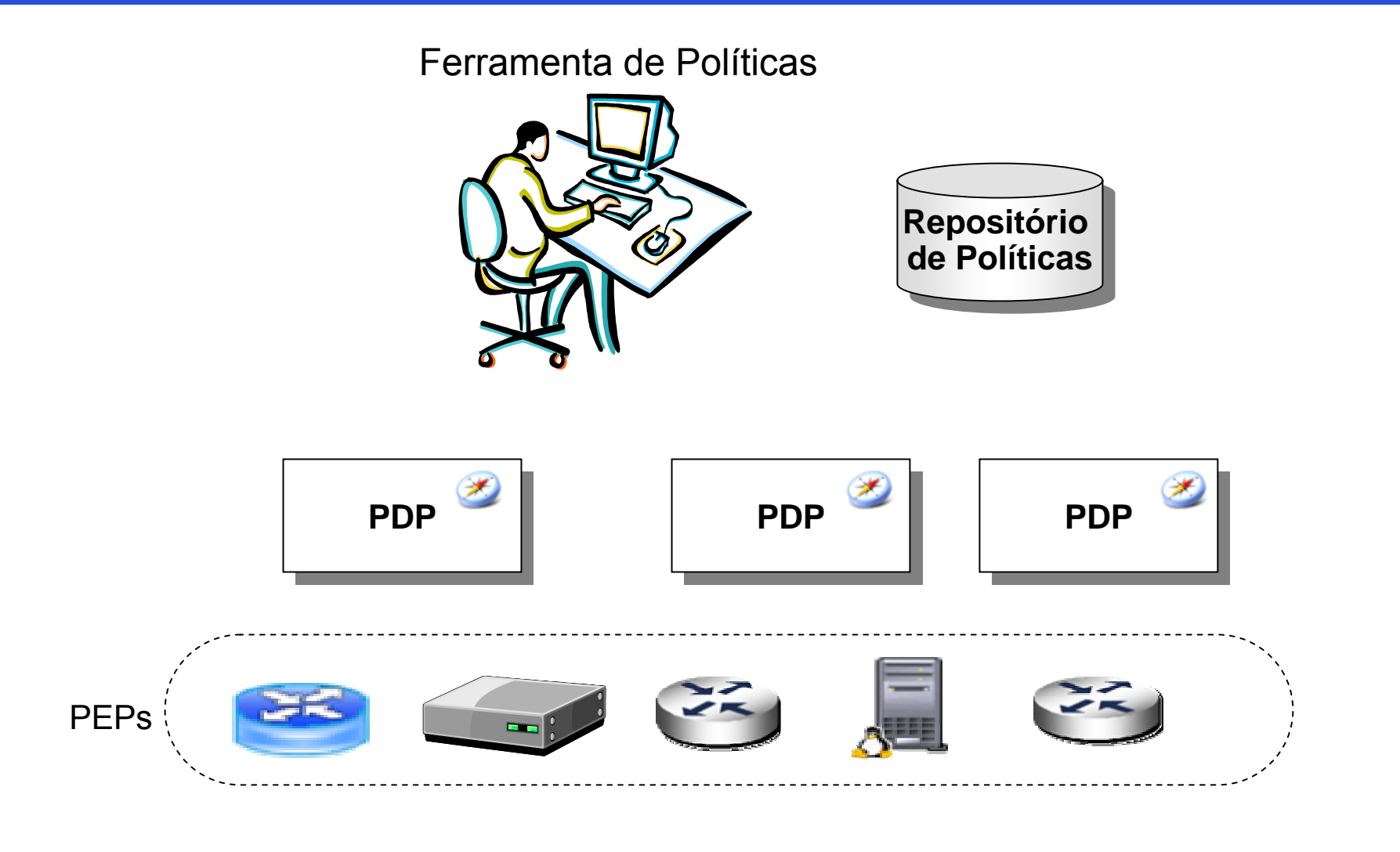

**Informática**<br>UFRGS

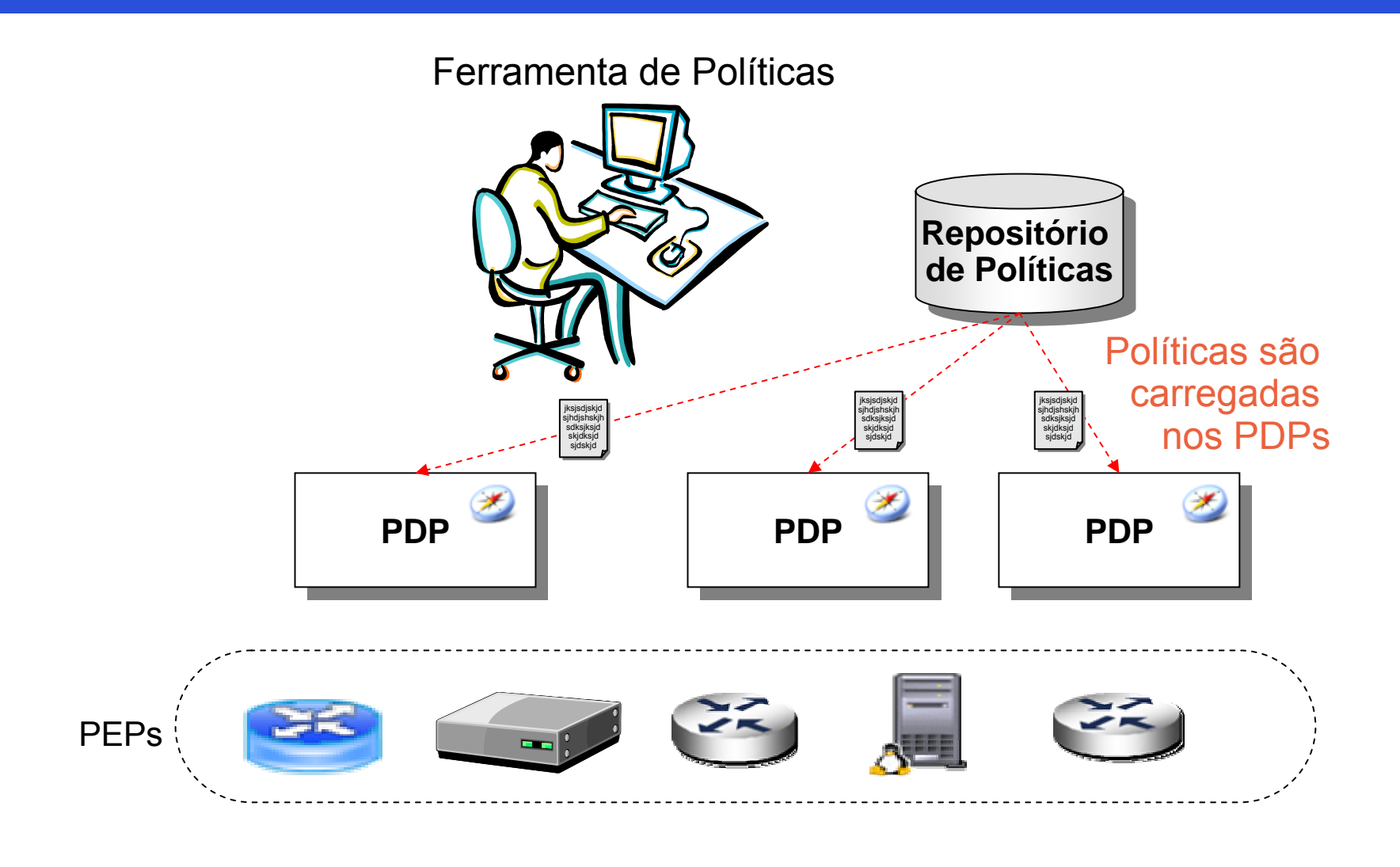

nformática **UFRGS** 

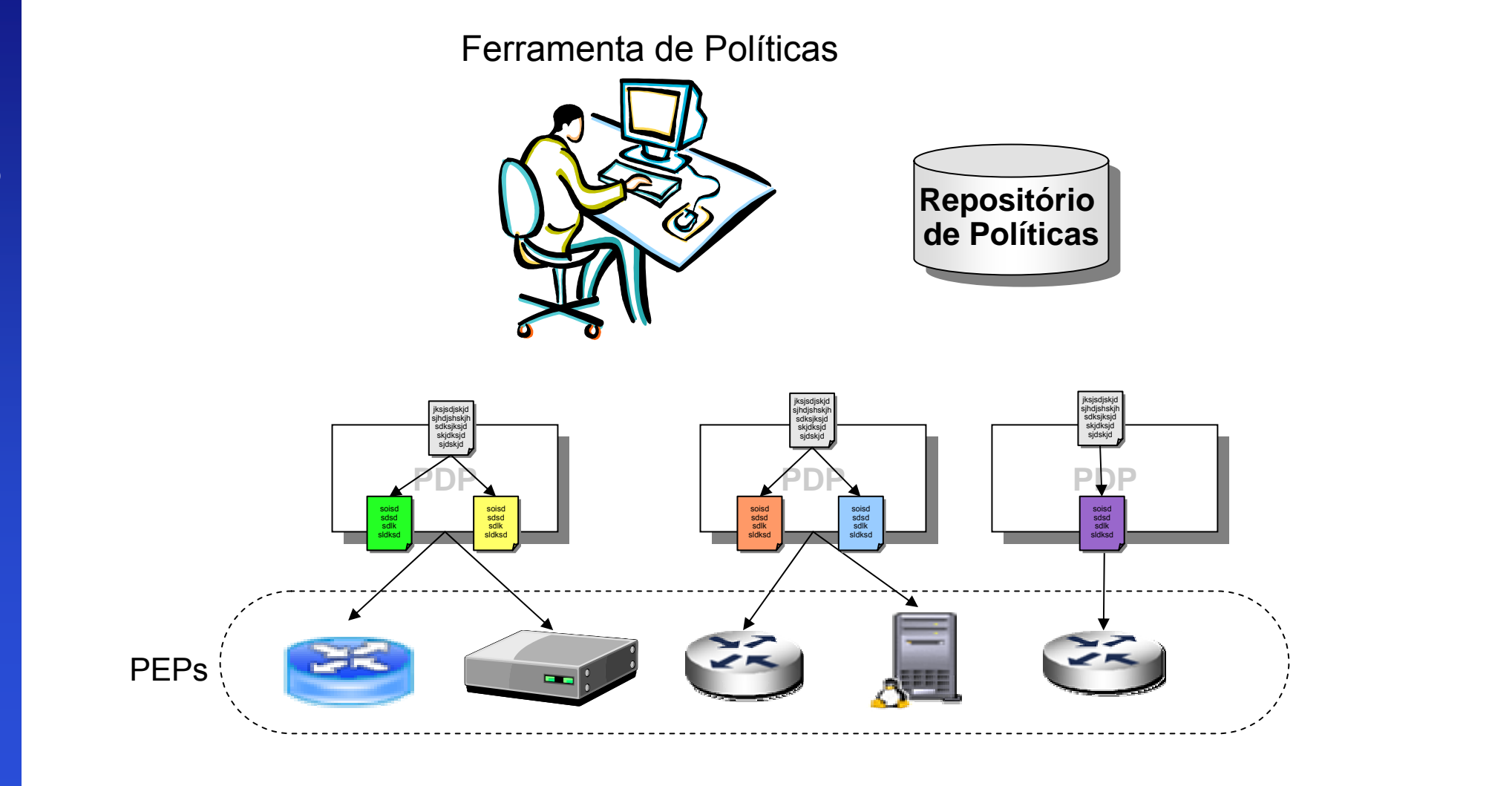

**Informática**<br>UFRGS

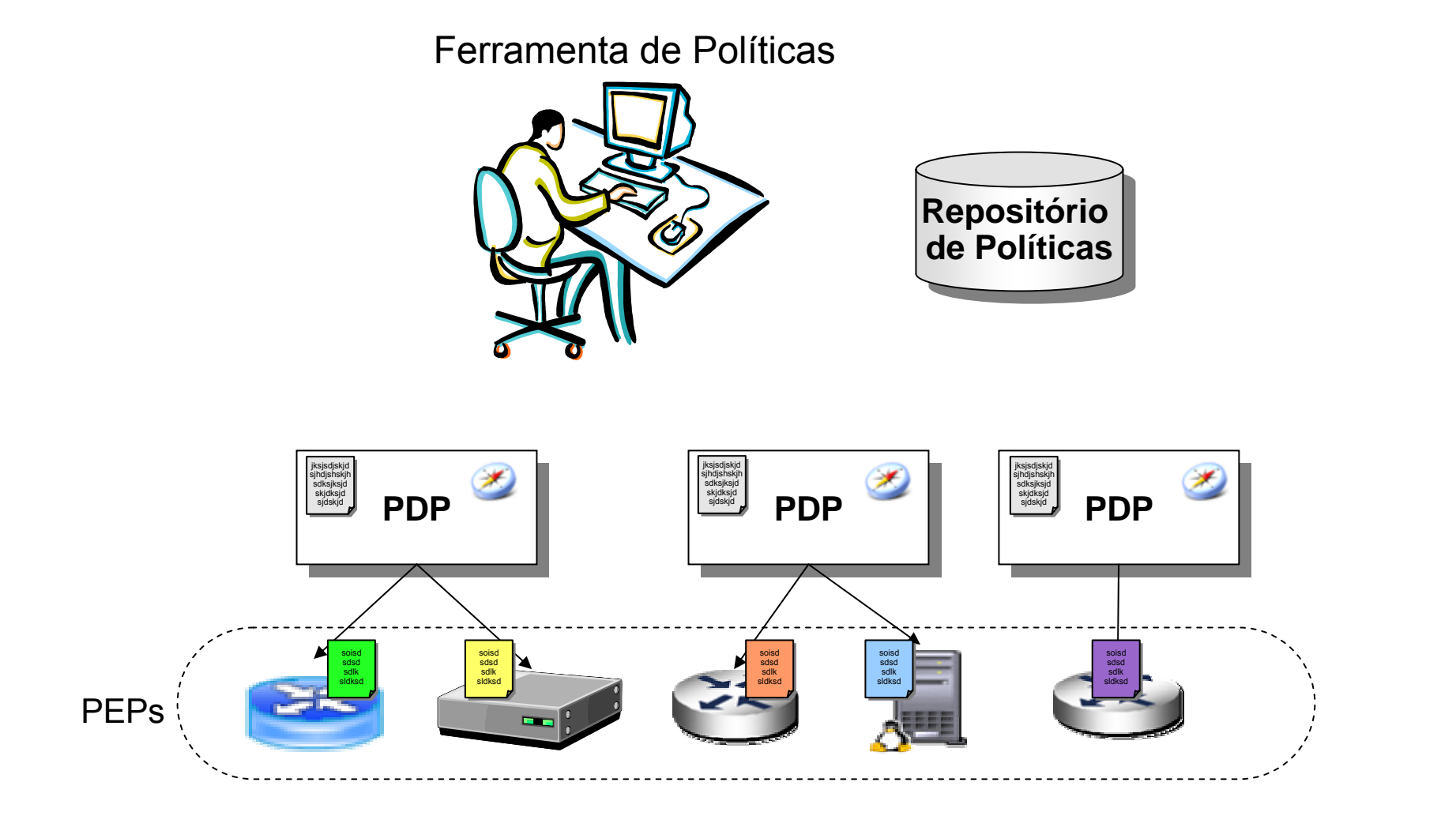

**Informática**<br>UFRGS

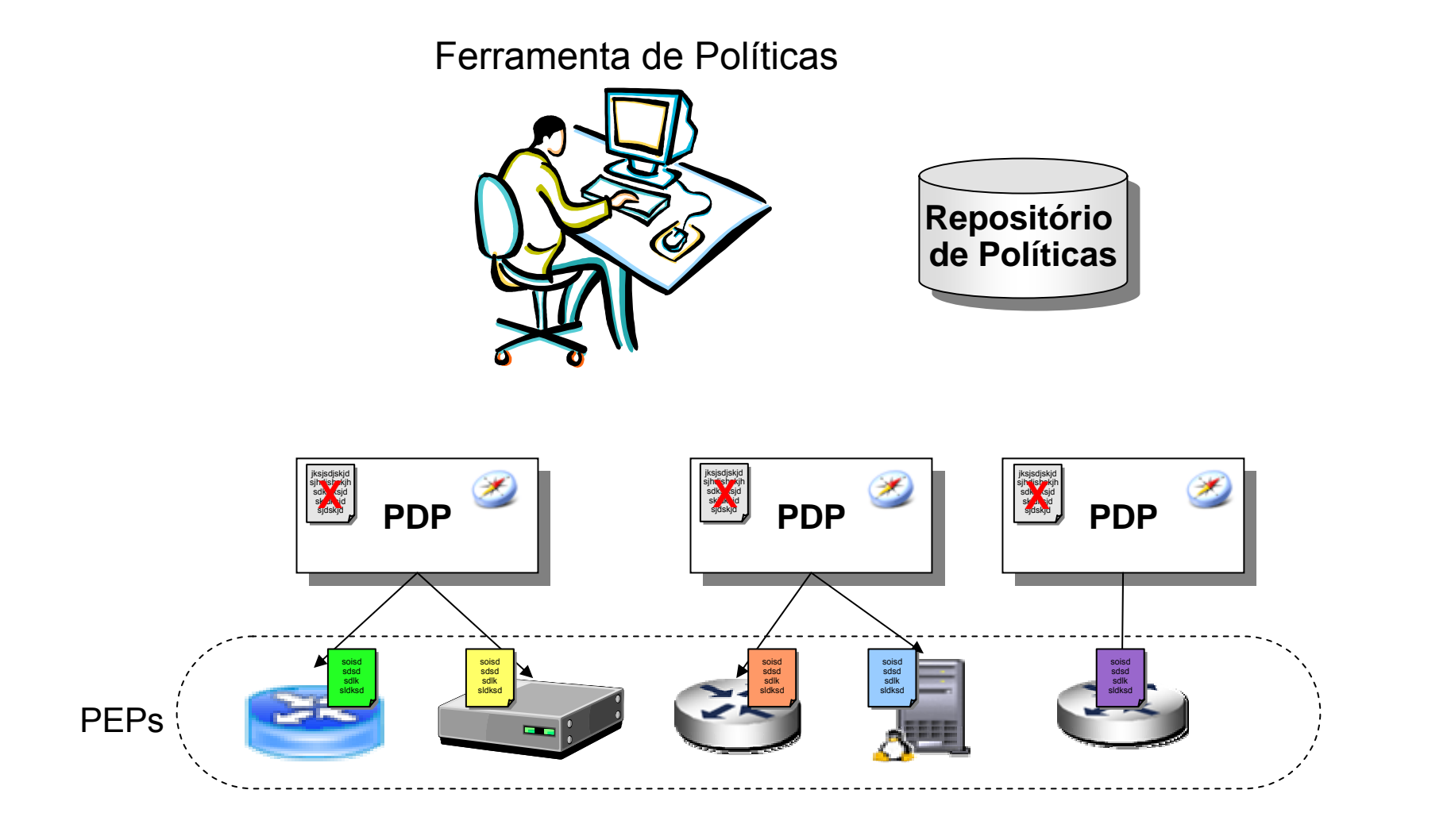

**Informática**<br>UFRGS

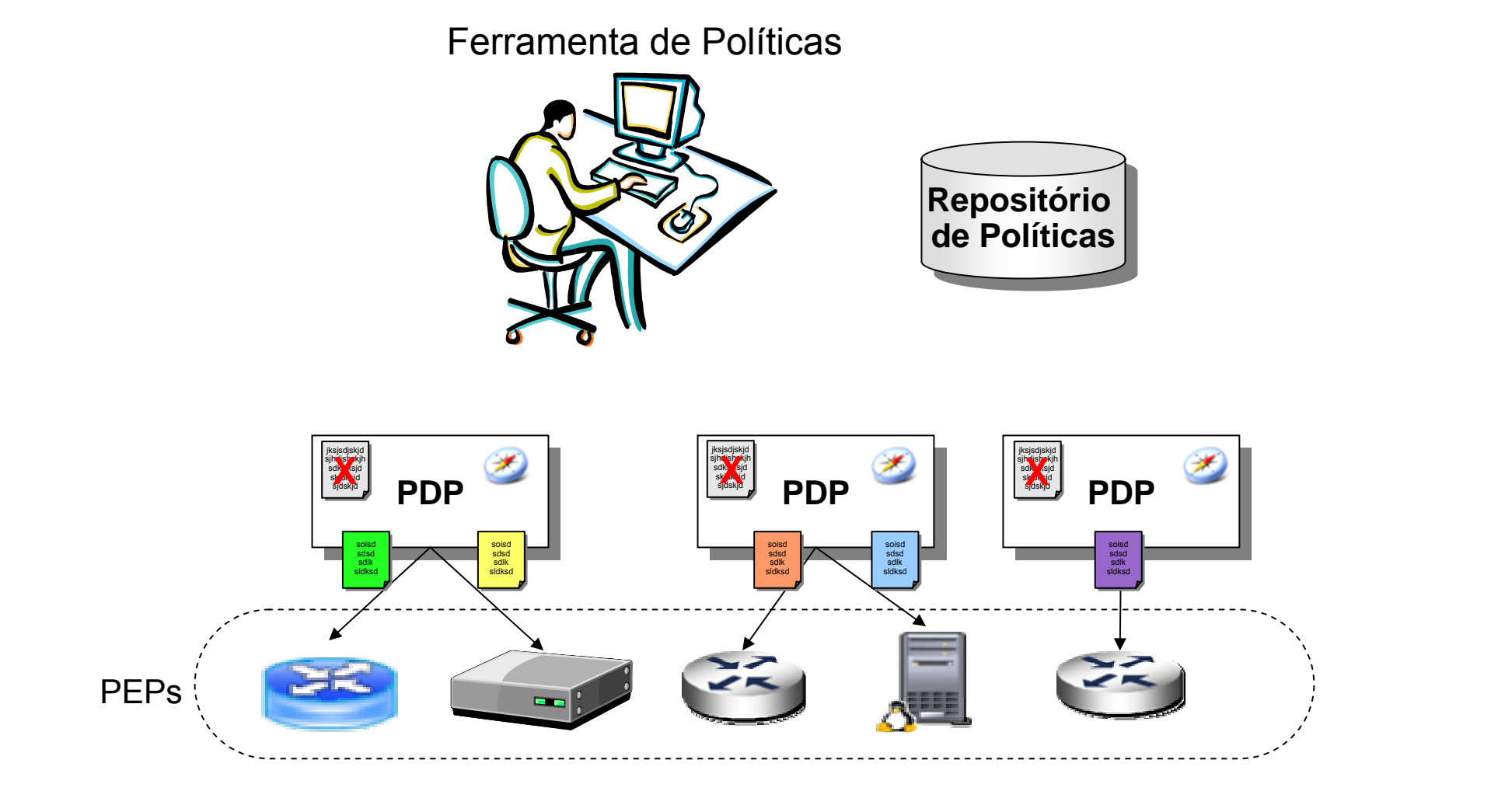

**Informática**<br>UFRGS

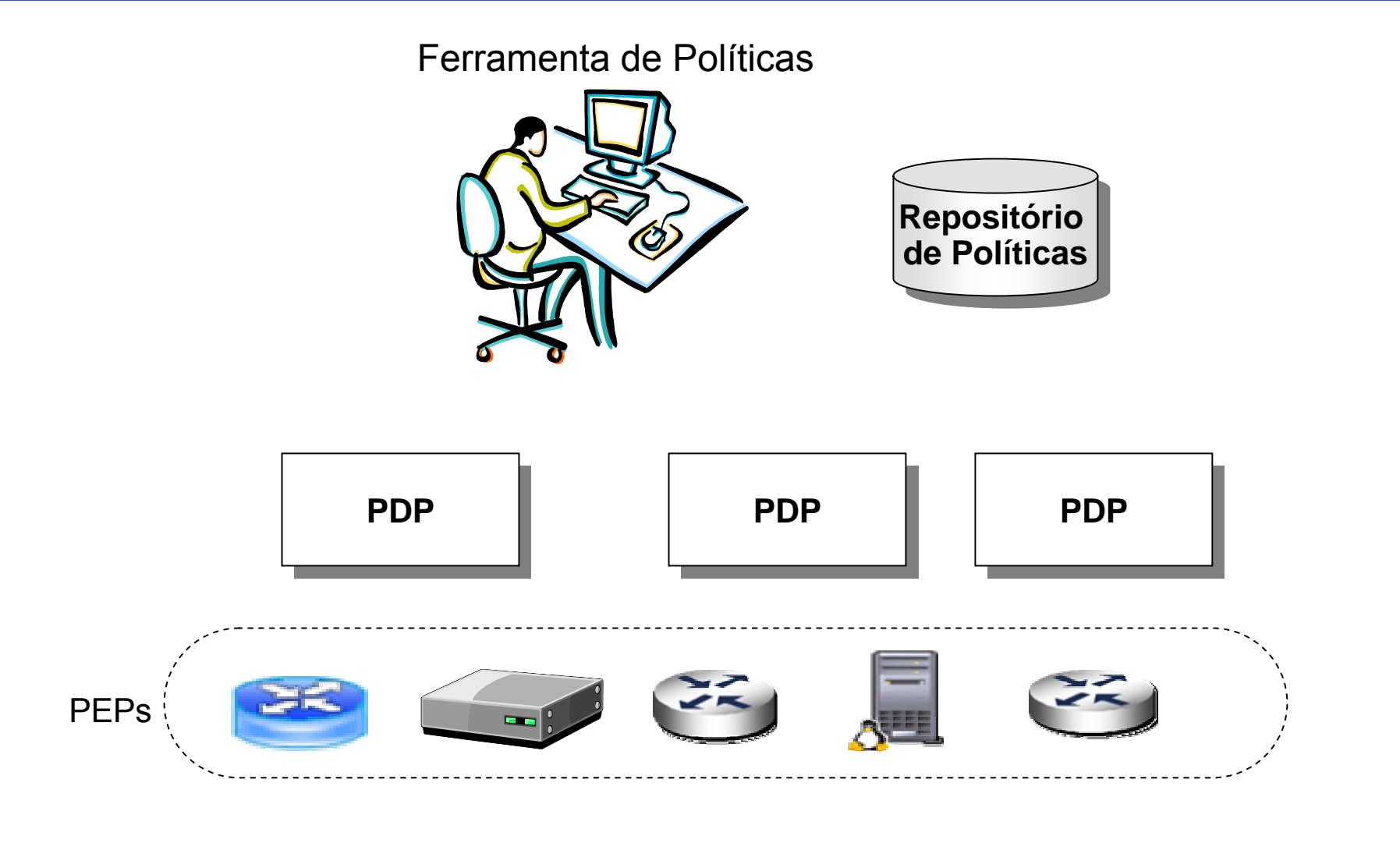

**Informática**<br>UFRGS **GRANDE DO SU** 

- . Sistema baseado em Web Services
	- –WS para PBNM

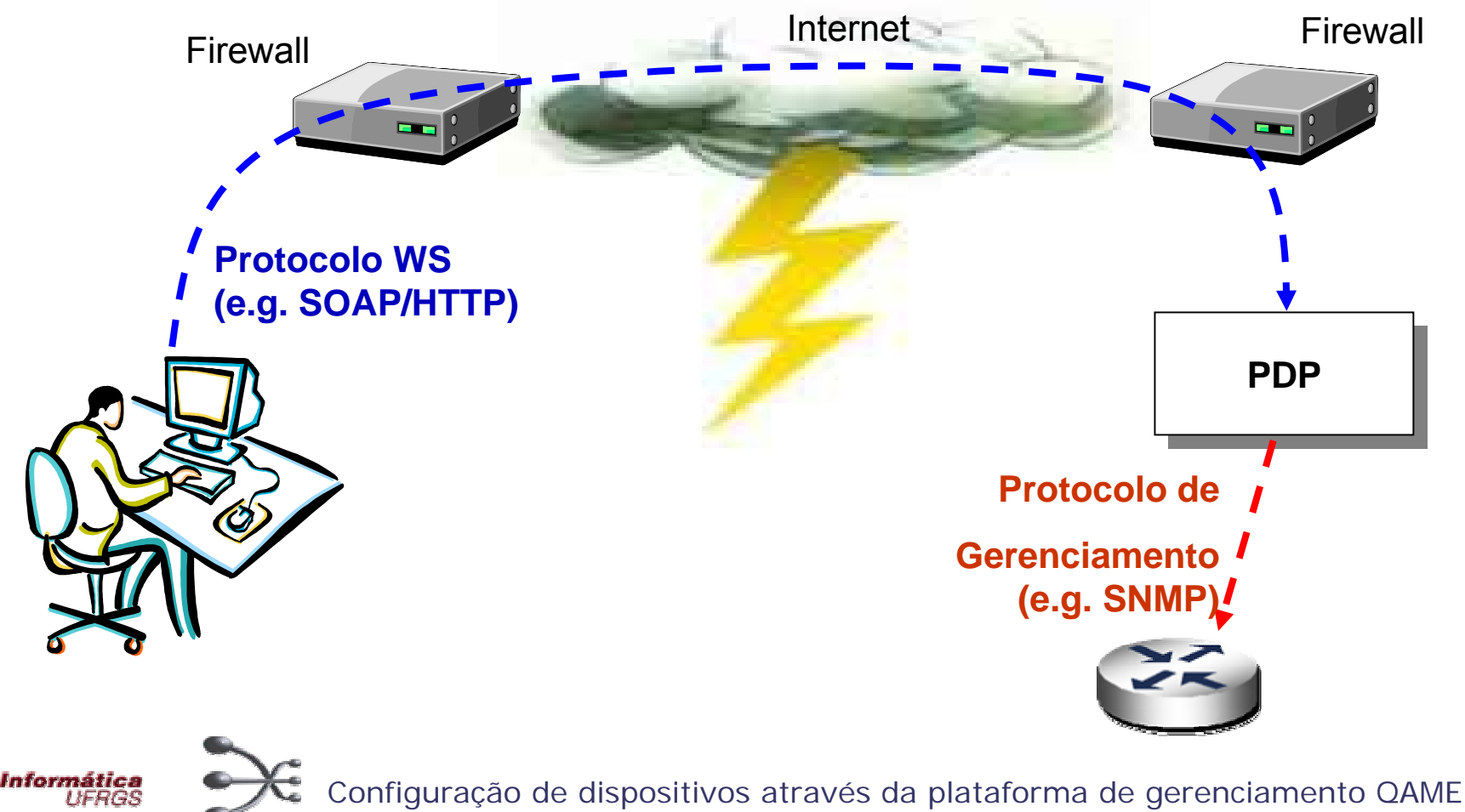

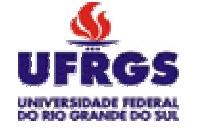

**IIERGS** 

• Arquitetura

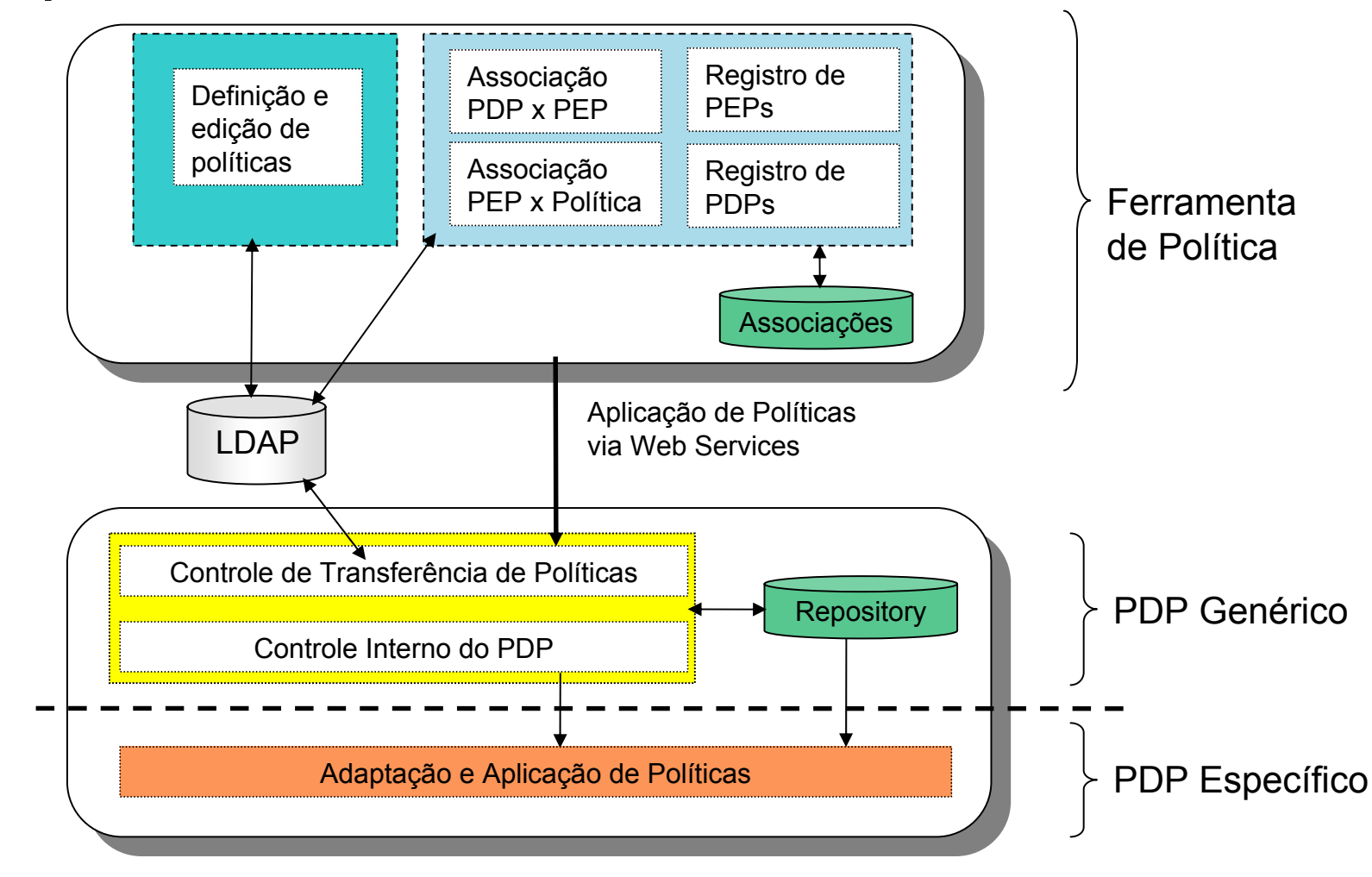

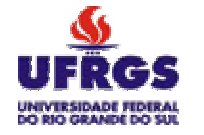

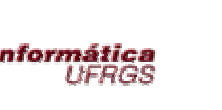

• Detalhes do PDP

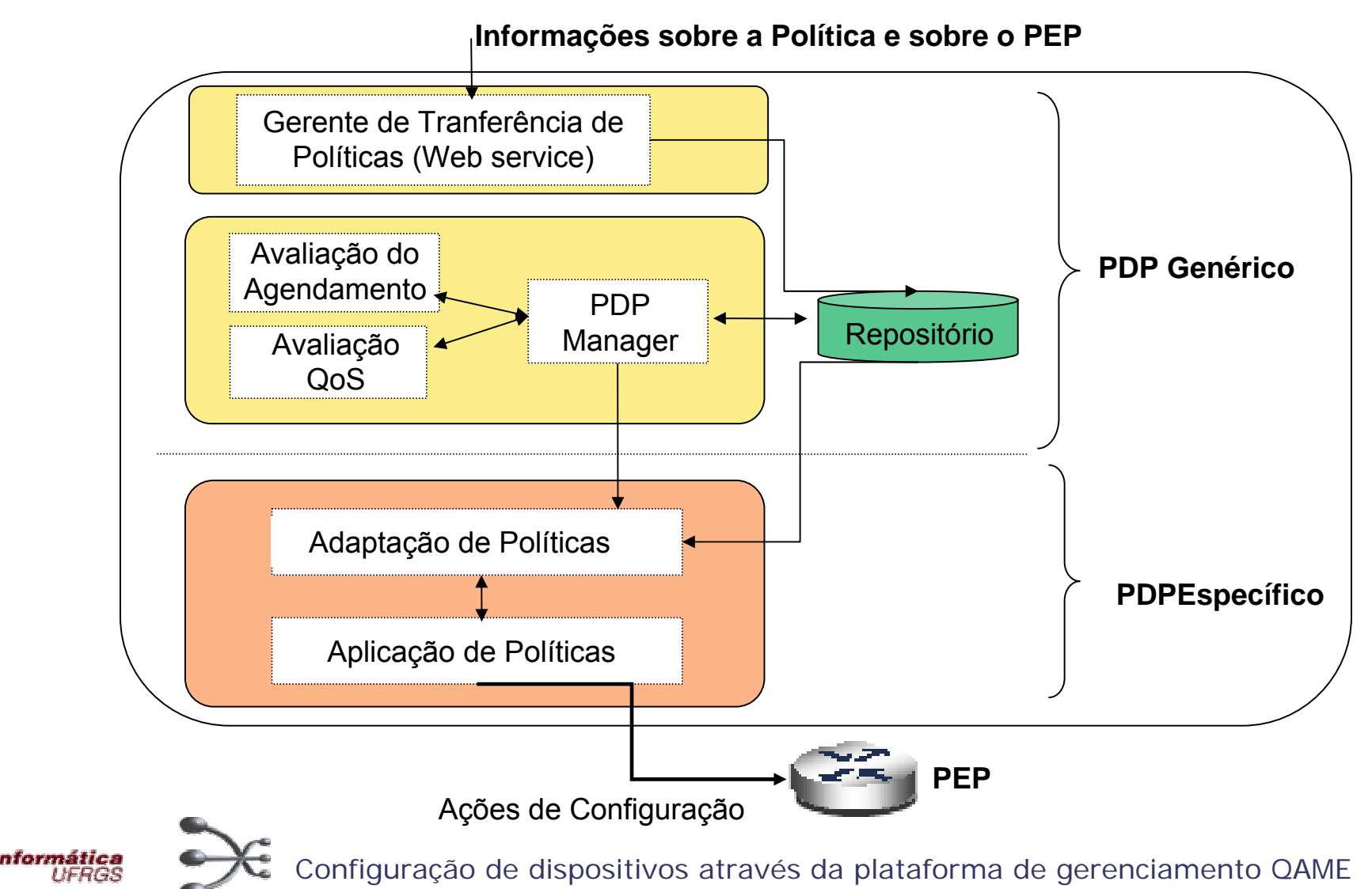

- Tecnologias empregadas
	- –– Apache
	- NuSOAP
	- PHP
	- –Mysql
	- SNMP
	- –– LDAP (repositório de políticas)

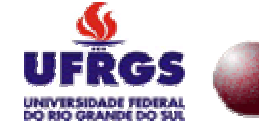

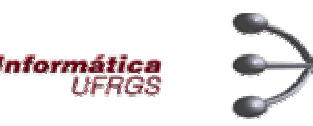

- Ferramenta de Políticas
	- –– Regras
		- Fluxos
		- Agendamentos
		- Ações

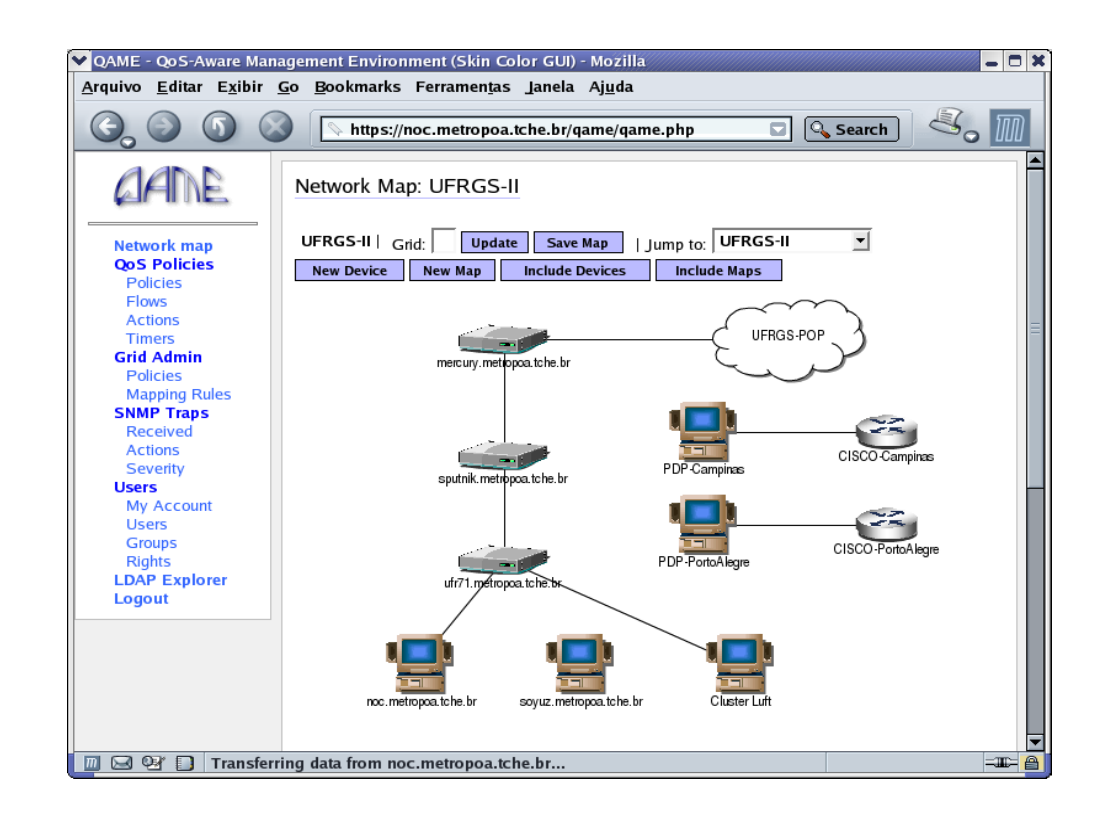

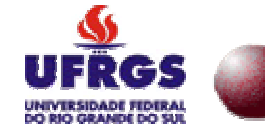

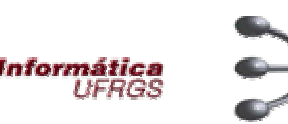

• Exemplo de política

```
if (destip=143.54.12.2) && (srcip=200.54.234.100)
&& (date=2006.06.26-11:30)
then {
   bandwith = 1Mbps
   delay= 5s
}
```
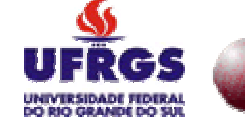

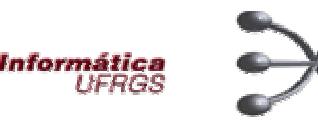

• Exemplo de política

```
Fluxos
```

```
if (destip=143.54.12.2) && (srcip=200.54.234.100)
```

```
&& (date=2006.06.26-11:30)
```

```
then {
```
}

```
bandwith = 1Mbps
```

```
delay= 5s
```
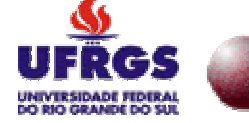

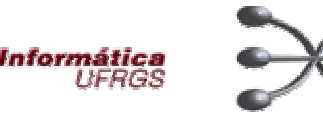

• Exemplo de política

```
Fluxos
```

```
if (destip=143.54.12.2) && (srcip=200.54.234.100)
```

```
&& (date=2006.06.26-11:30)
Agendamento
```

```
then {
```
}

```
bandwith = 1Mbps
```

```
delay= 5s
```
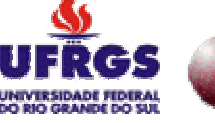

• Exemplo de política

```
Fluxos
```

```
if (destip=143.54.12.2) && (srcip=200.54.234.100)
```

```
&& (date=2006.06.26-11:30)
Agendamento
```

```
then {
```
}

```
bandwith = 1Mbps
```

```
delay= 5s
```
Ações

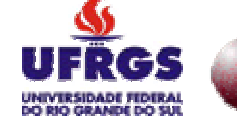

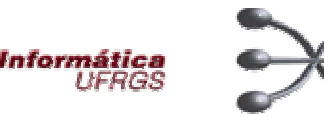

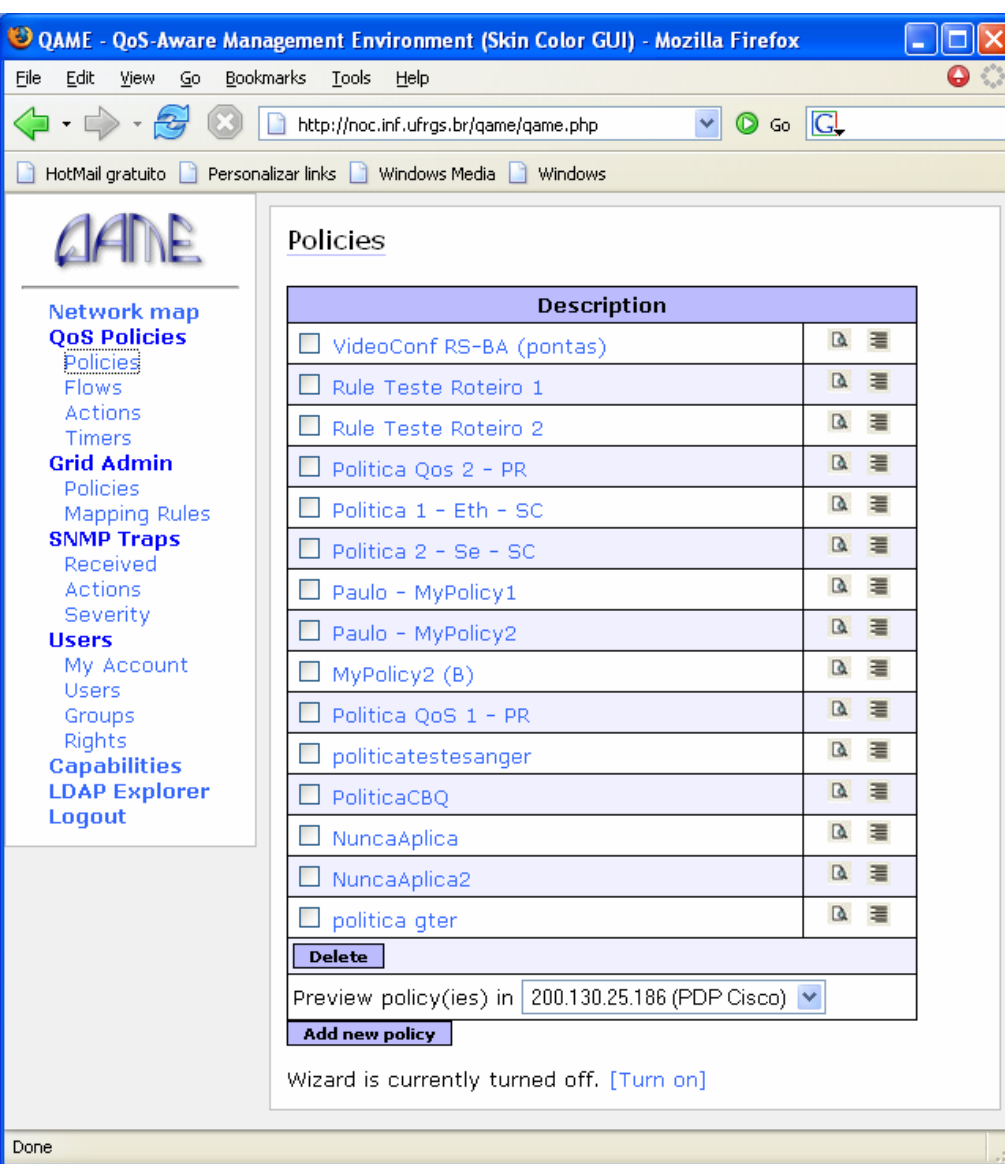

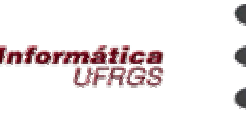

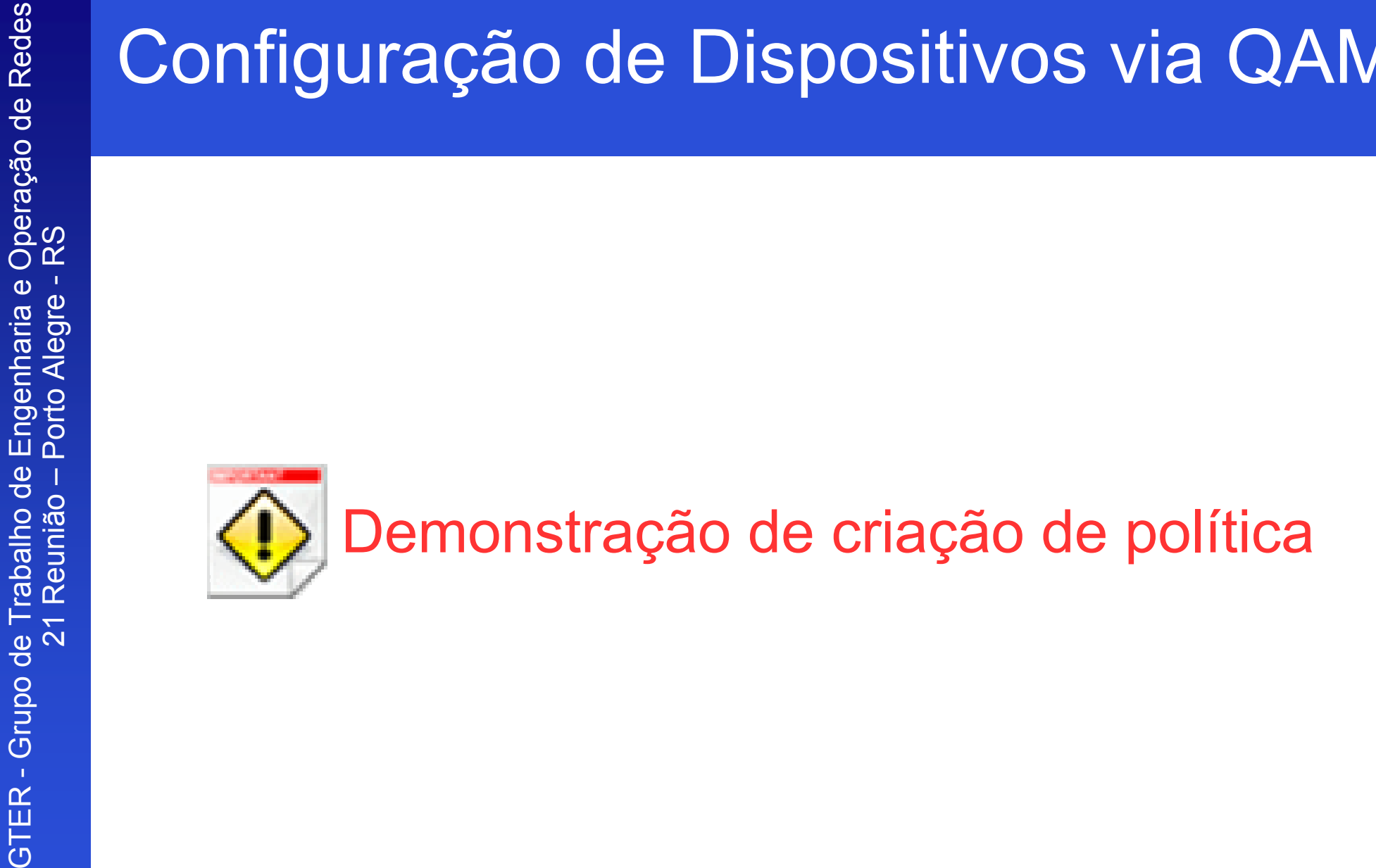

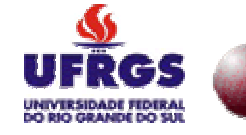

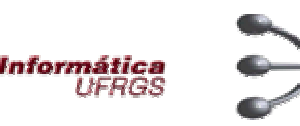

**SO OAME** File Edit

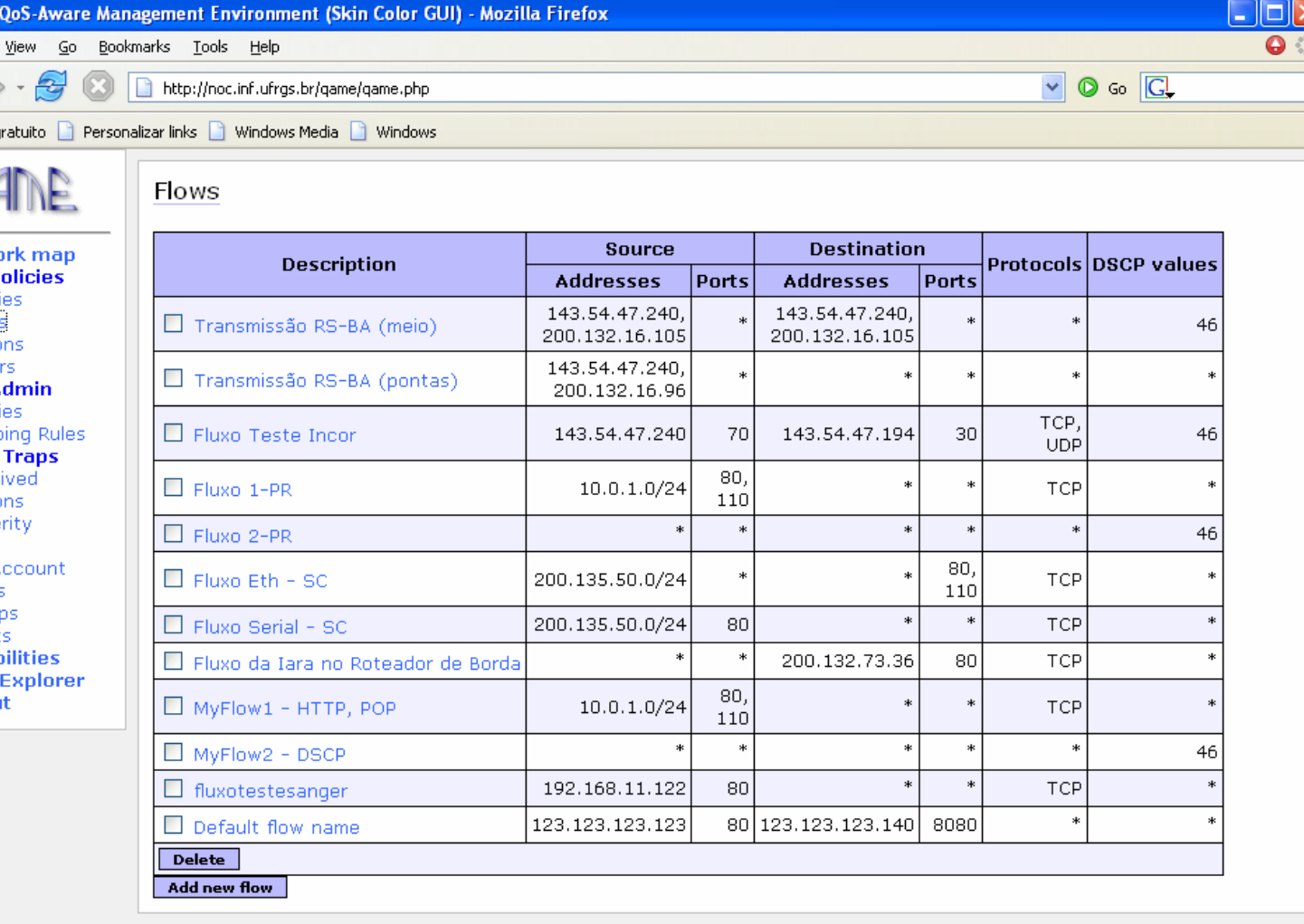

HotMail o

**QoSP** Polic Flow Actic Time **Grid A** Polici Mapp **SNMP** Rece Actic Seve **Users** My A **Users** Grou Right Capab **LDAP** Logou

Netwo

http://noc.inf.ufrgs.br/qame/qame.php?xml=apps/qosPolicies/flow.php

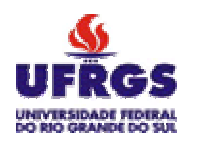

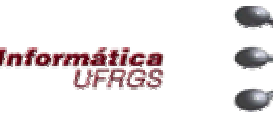

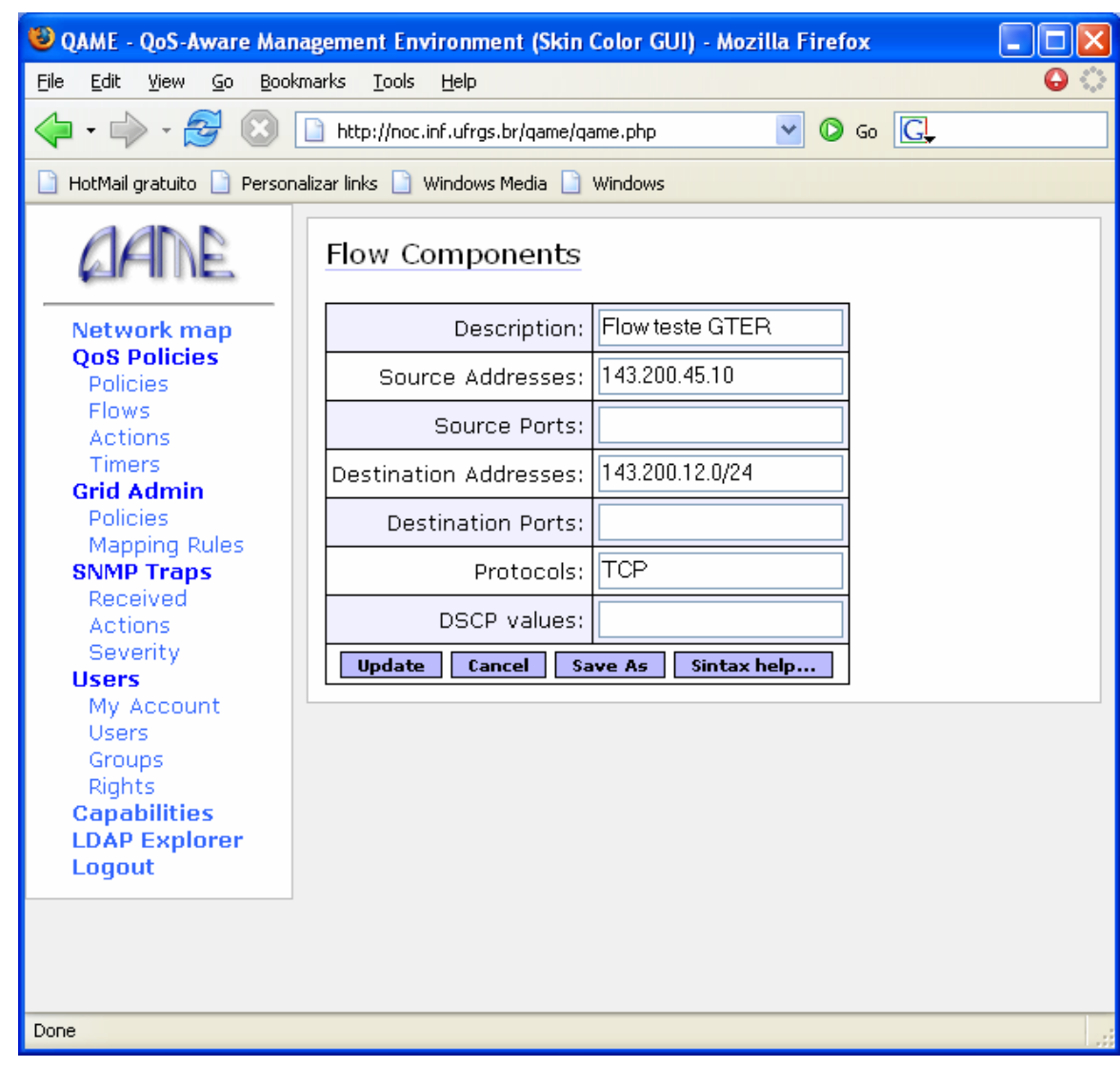

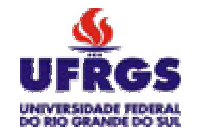

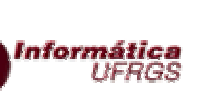

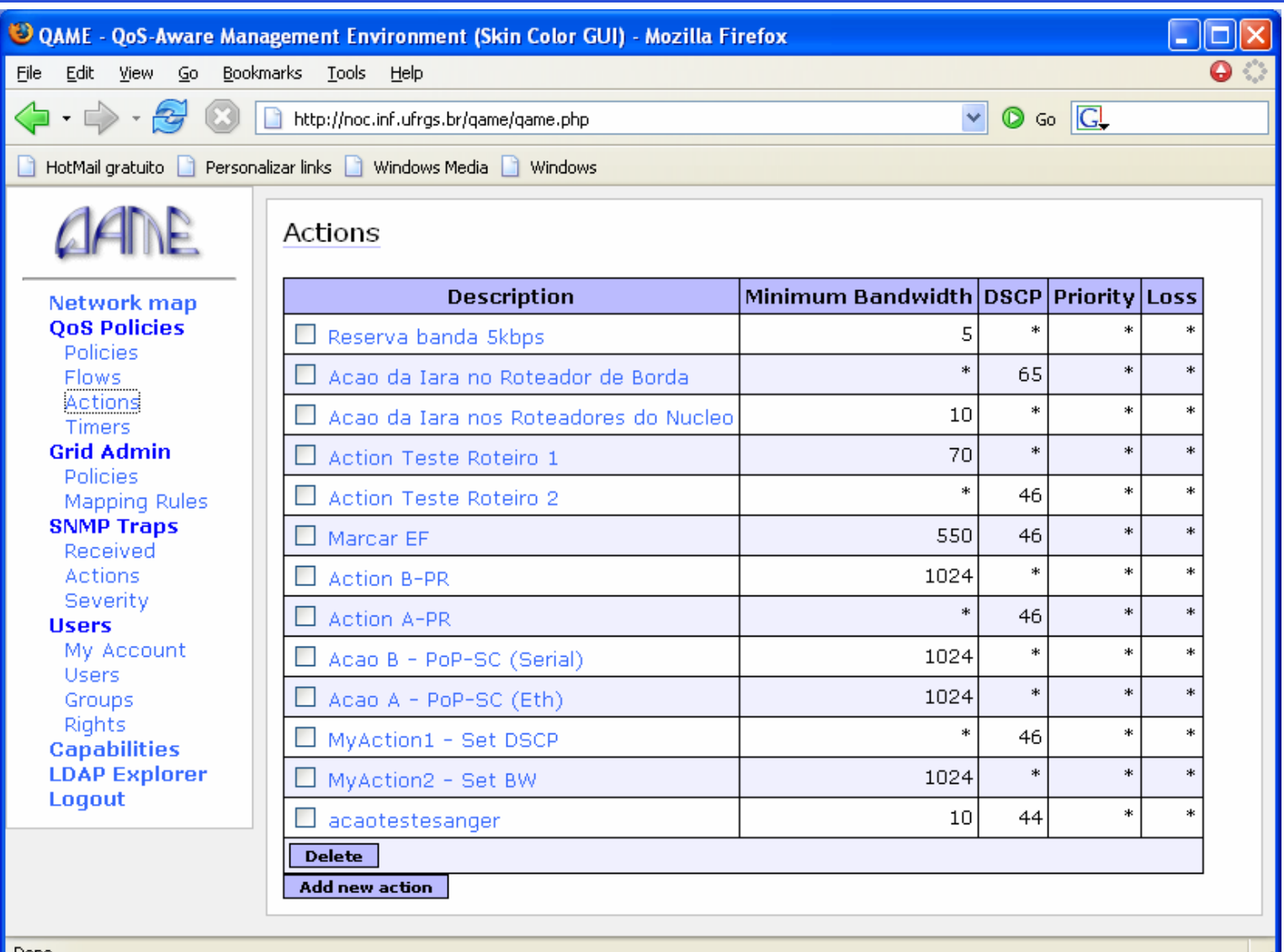

Done

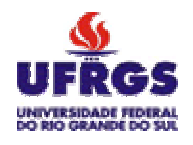

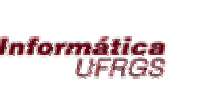

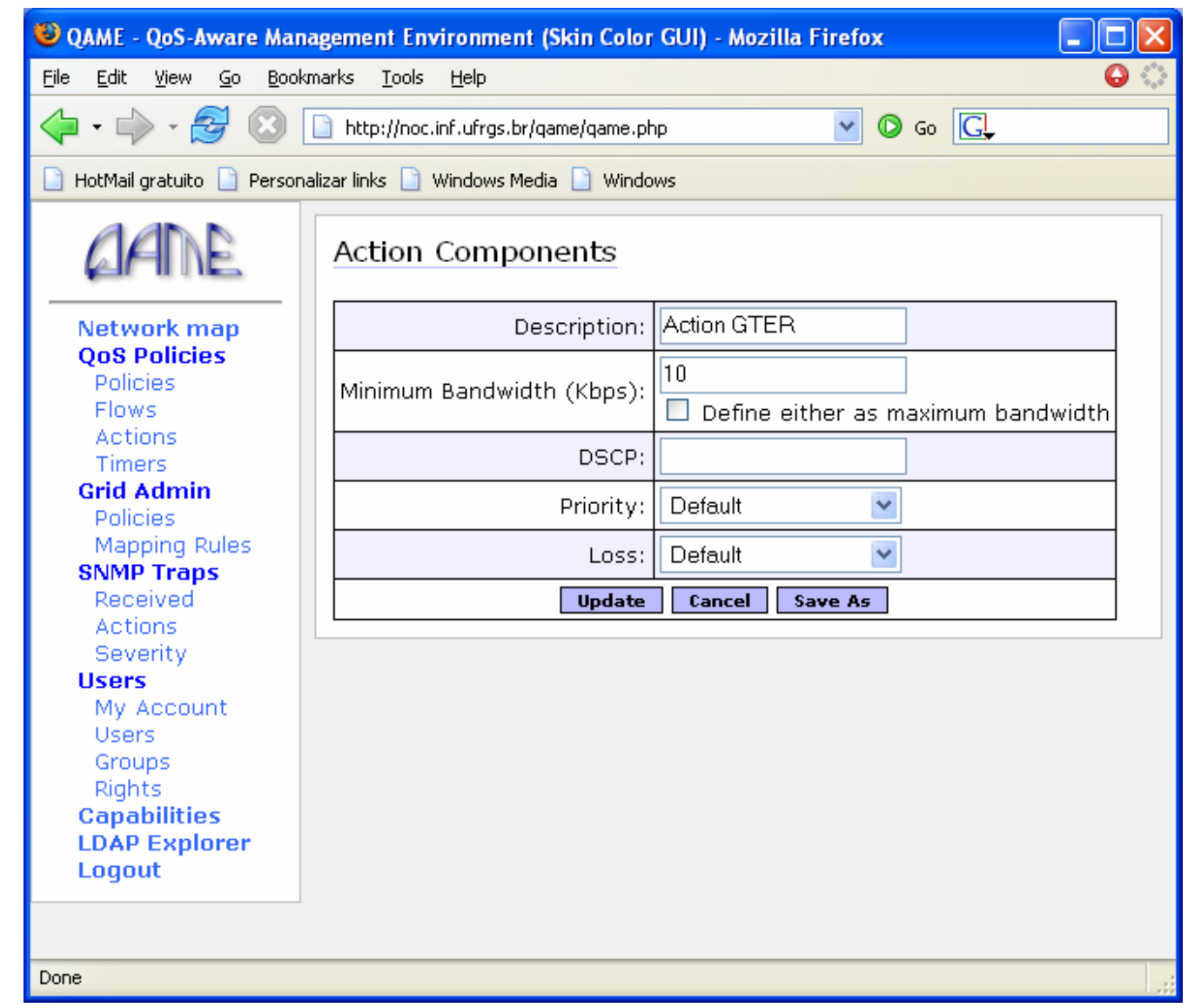

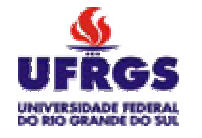

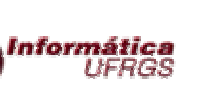

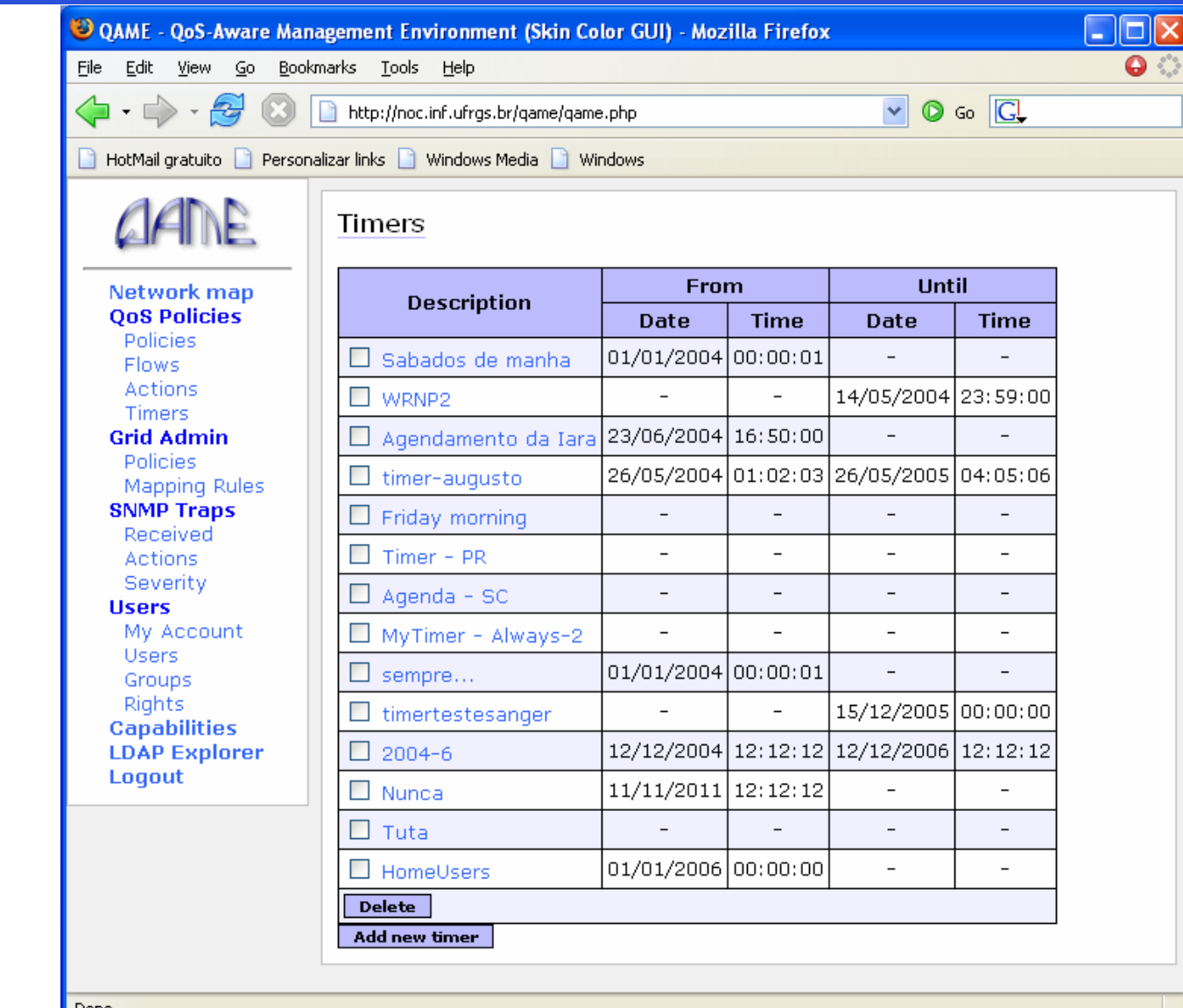

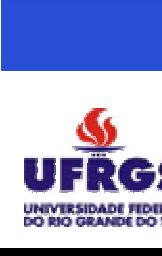

GTER - Grupo de Trabalho de Engenharia e Operação de Redes 21 Reunião – Porto Alegre - RS

GTER - Grupo de Trabalho de Engenharia e<br>21 Reunião – Porto Alegre -

Operação de Redes<br>RS

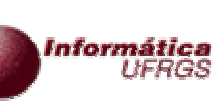

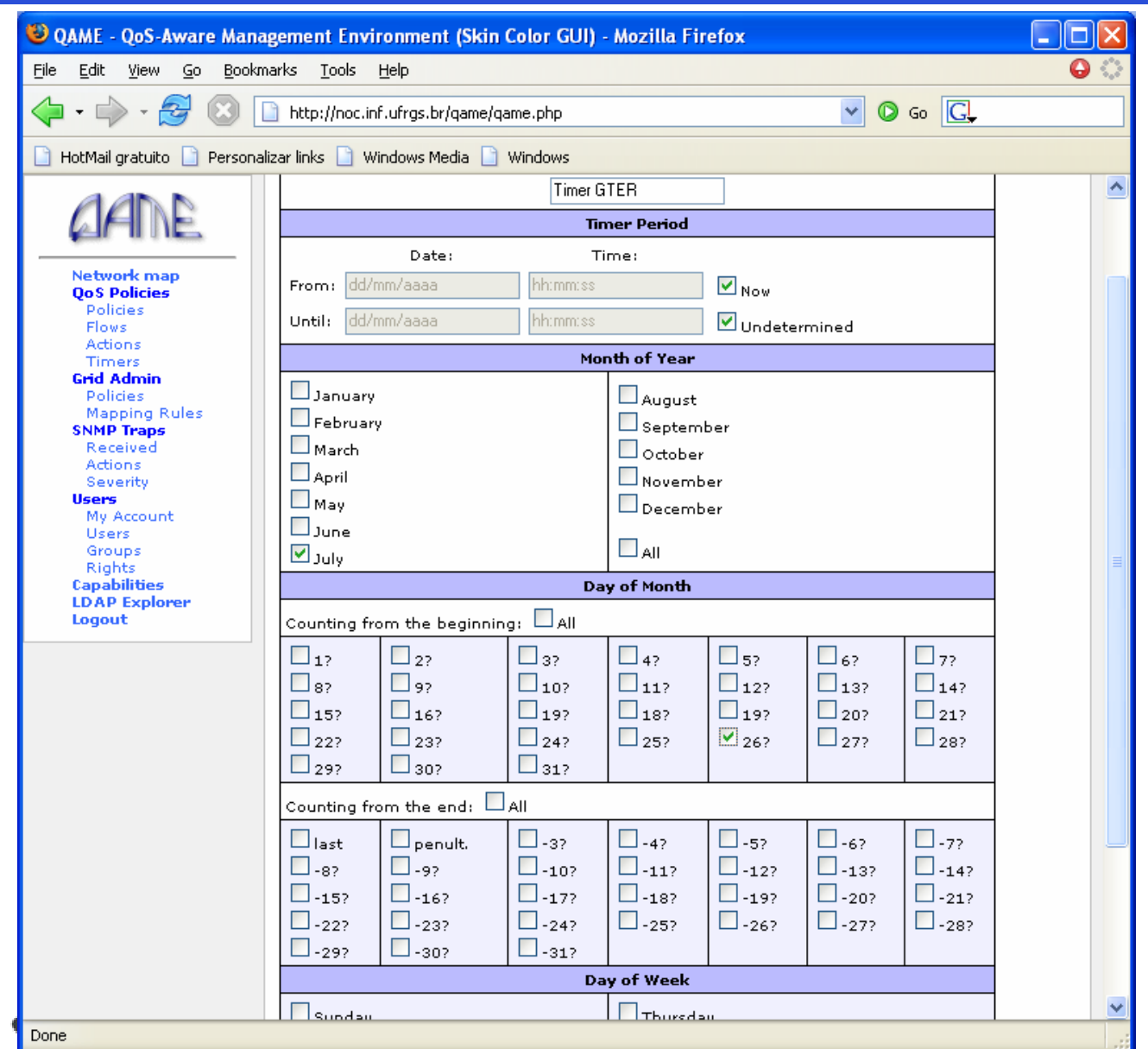

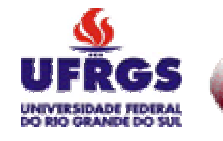

Informática **UFRGS** 

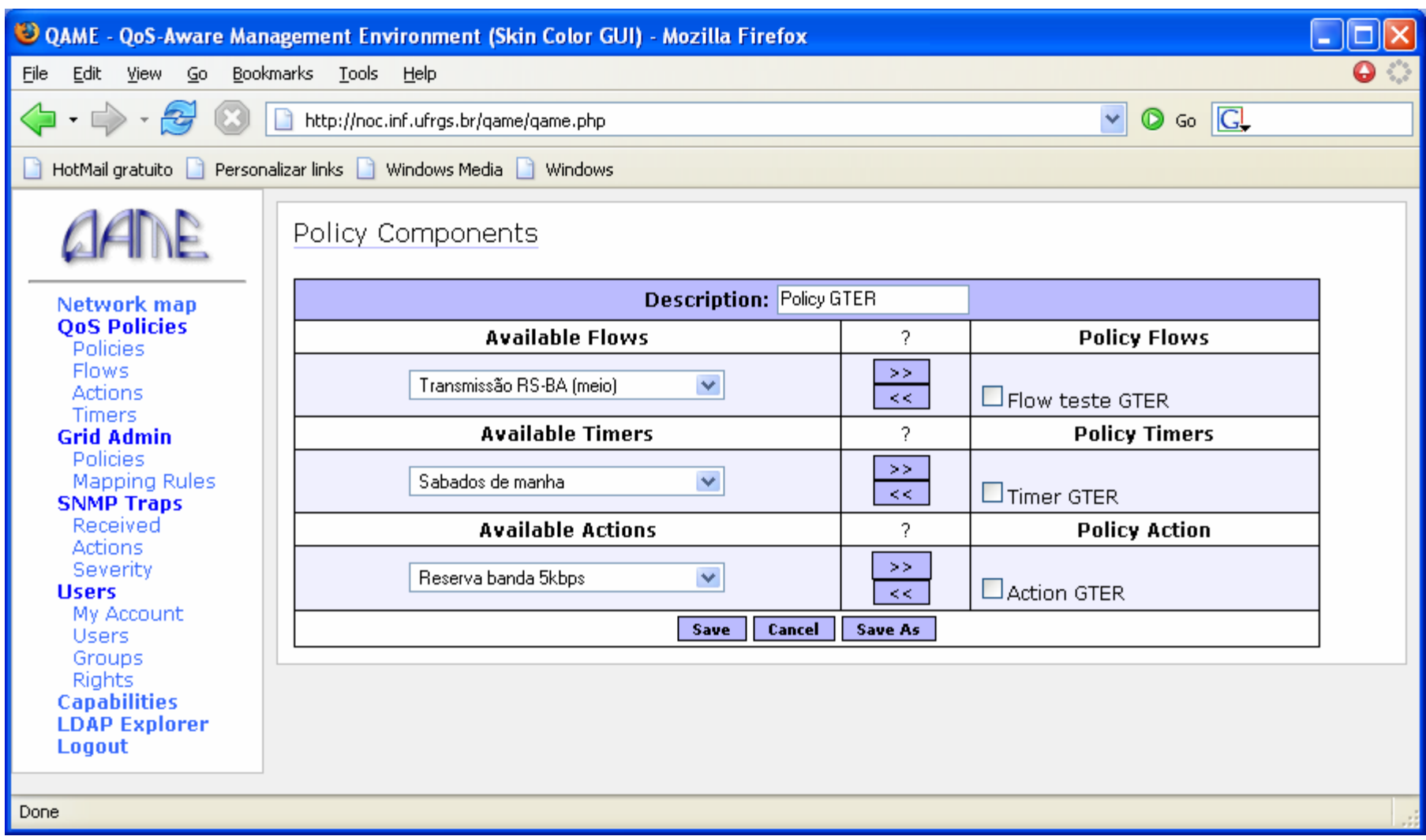

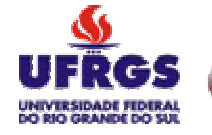

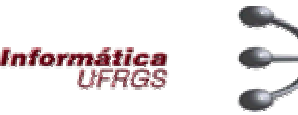

### ● Configuração dos PDPs e PEPs

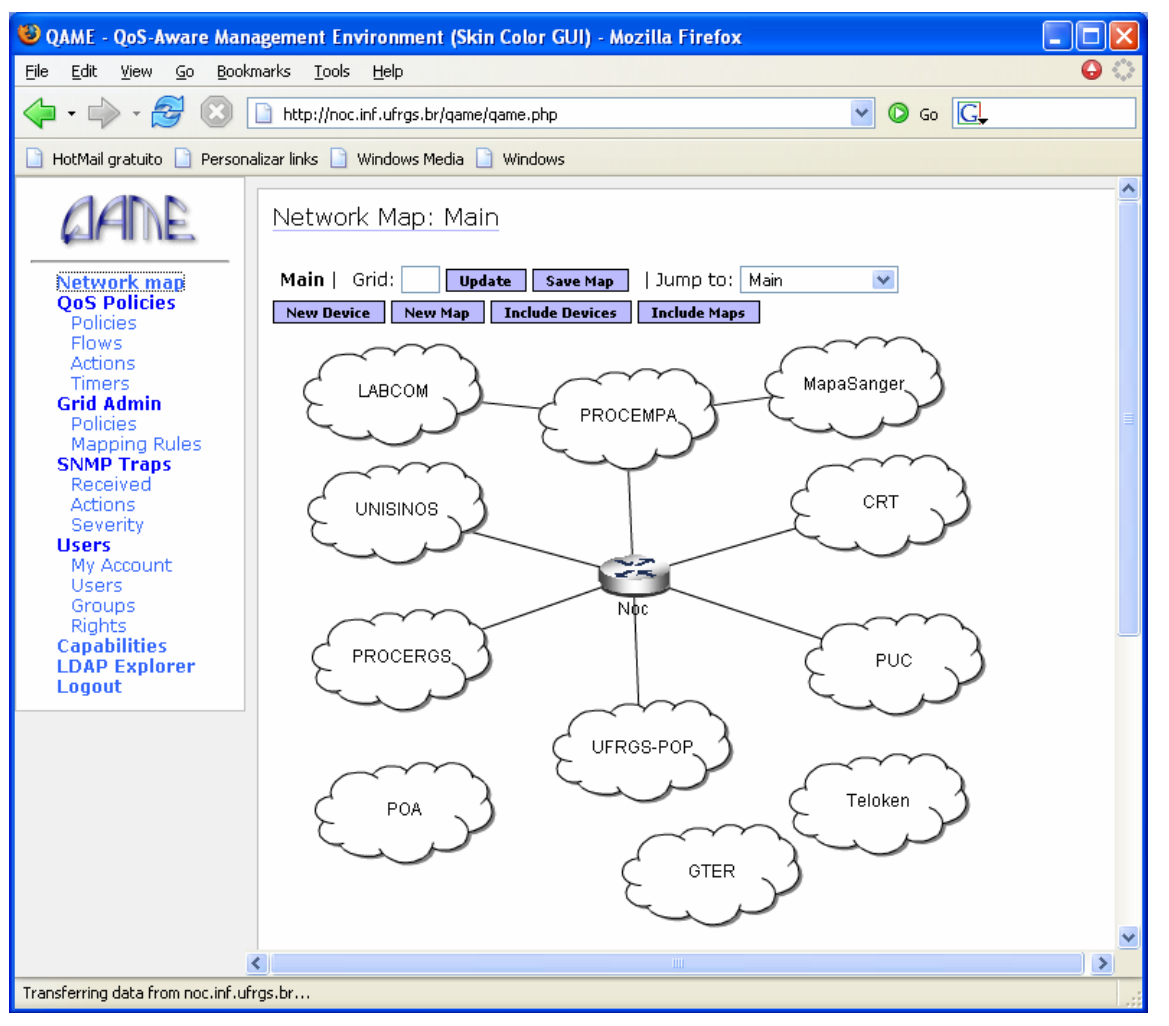

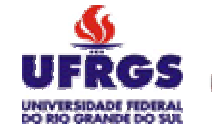

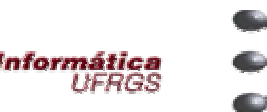

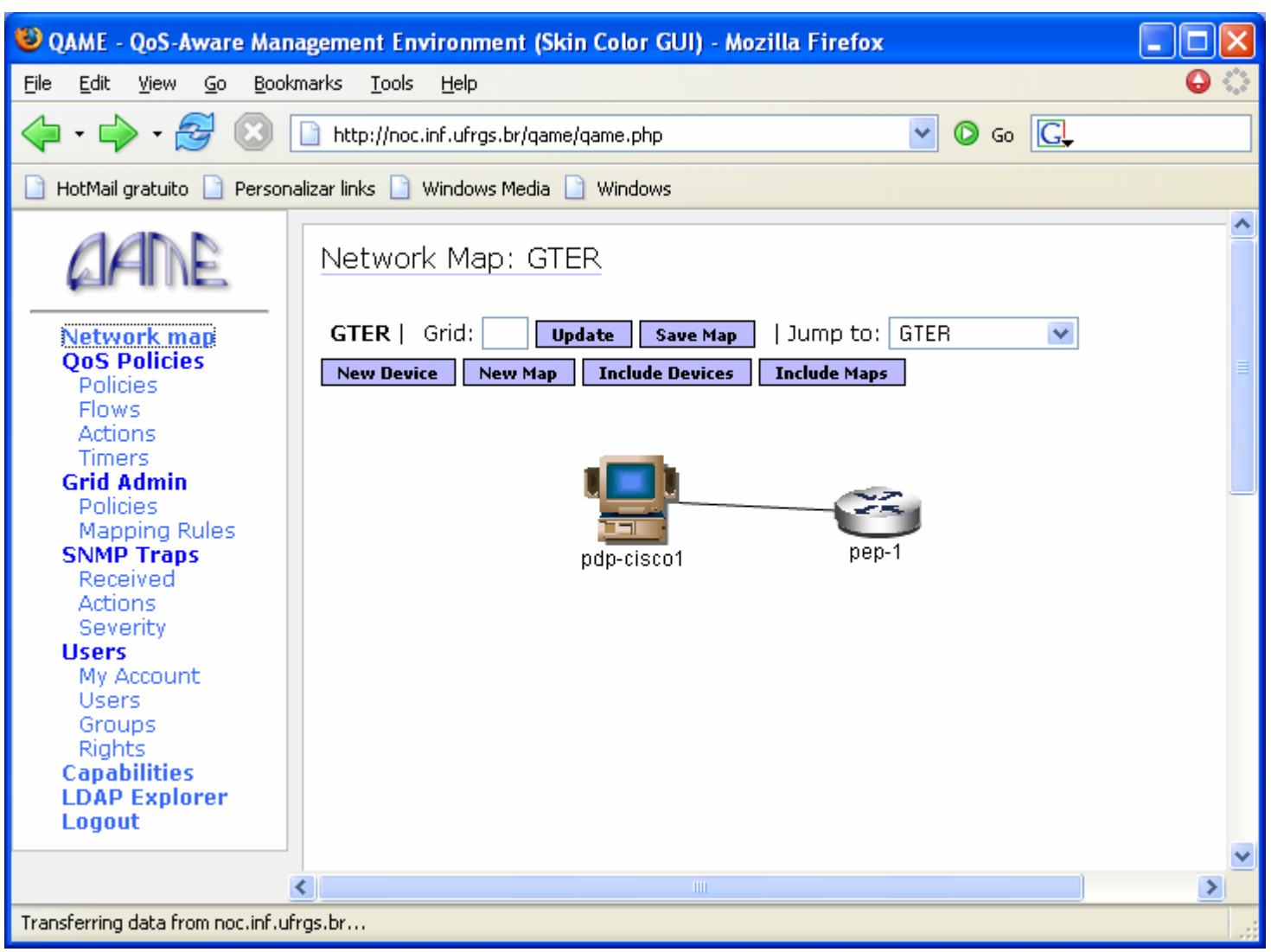

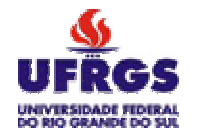

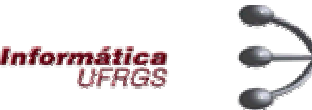

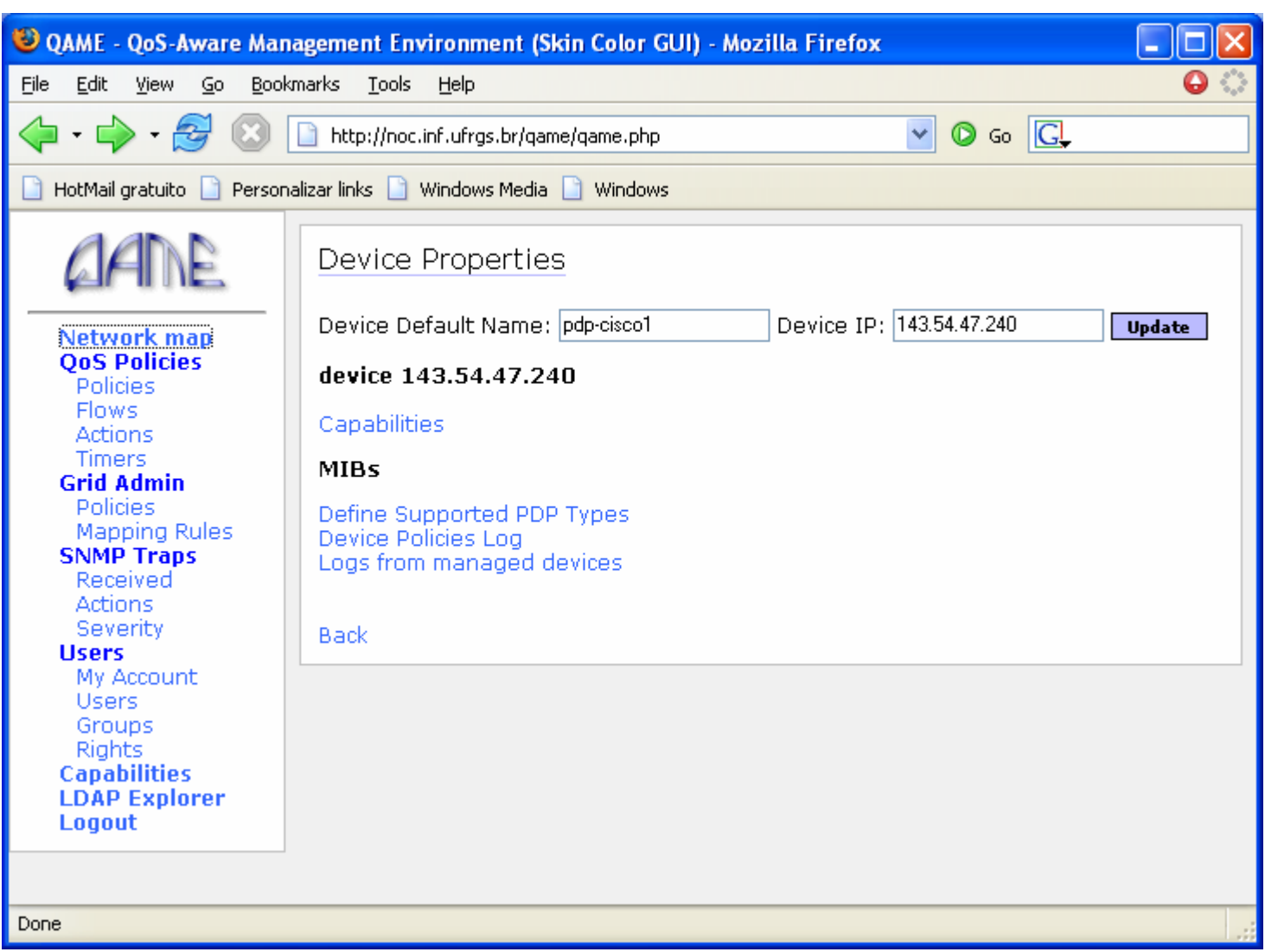

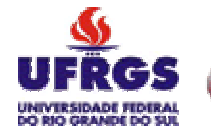

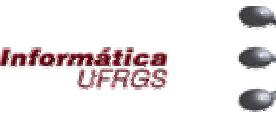

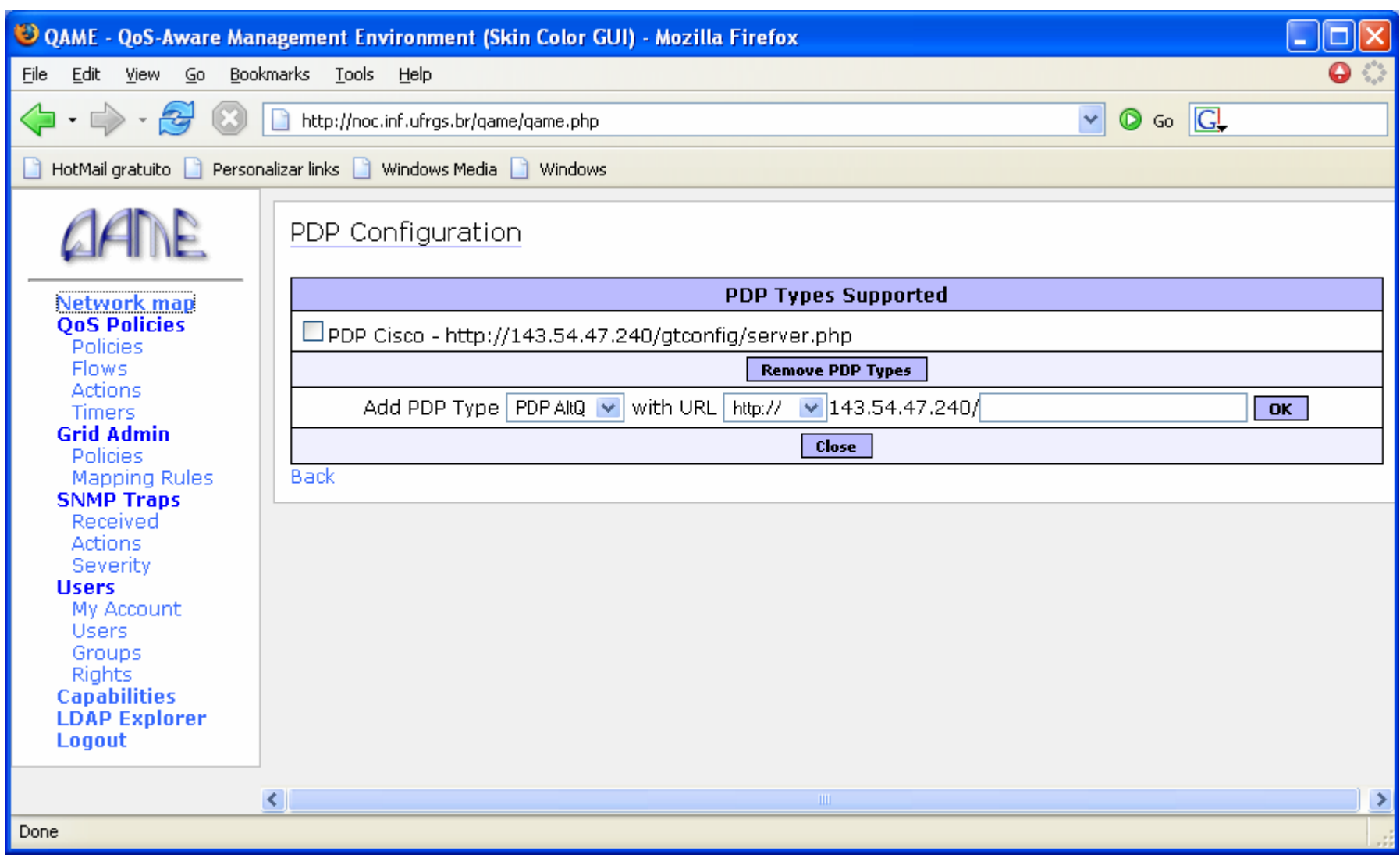

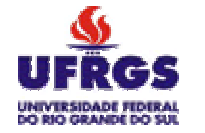

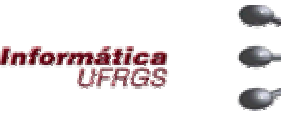

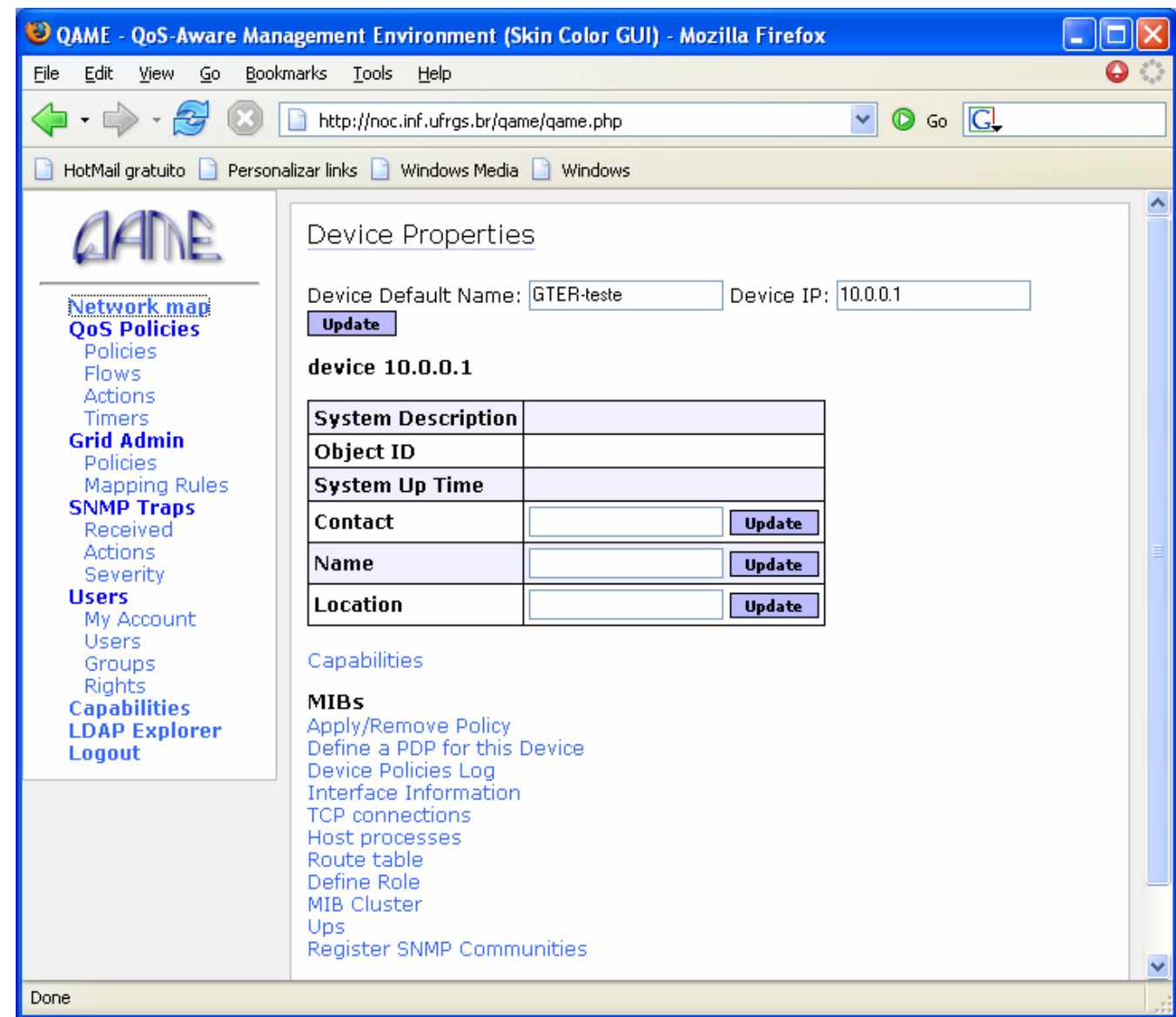

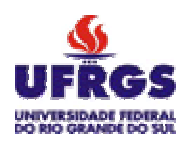

GTER - Grupo de Trabalho de Engenharia e Operação de Redes 21 Reunião – Porto Alegre - RS

GTER - Grupo de Trabalho de Engenharia e<br>21 Reunião – Porto Alegre -

Operação de Redes<br>RS

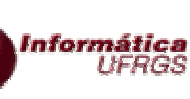

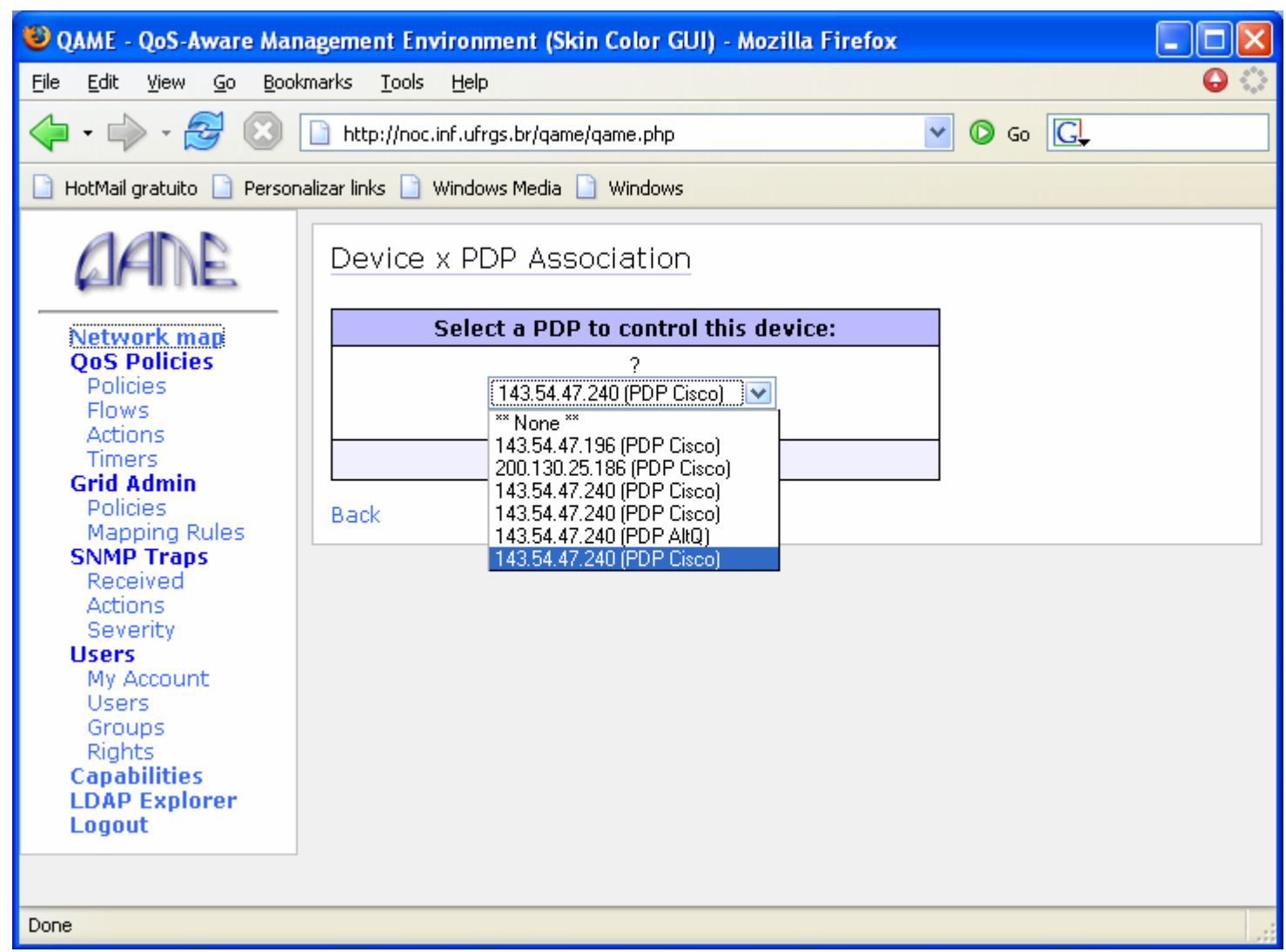

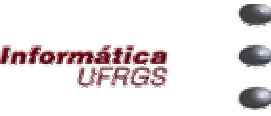

● Verificação da tradução de políticas

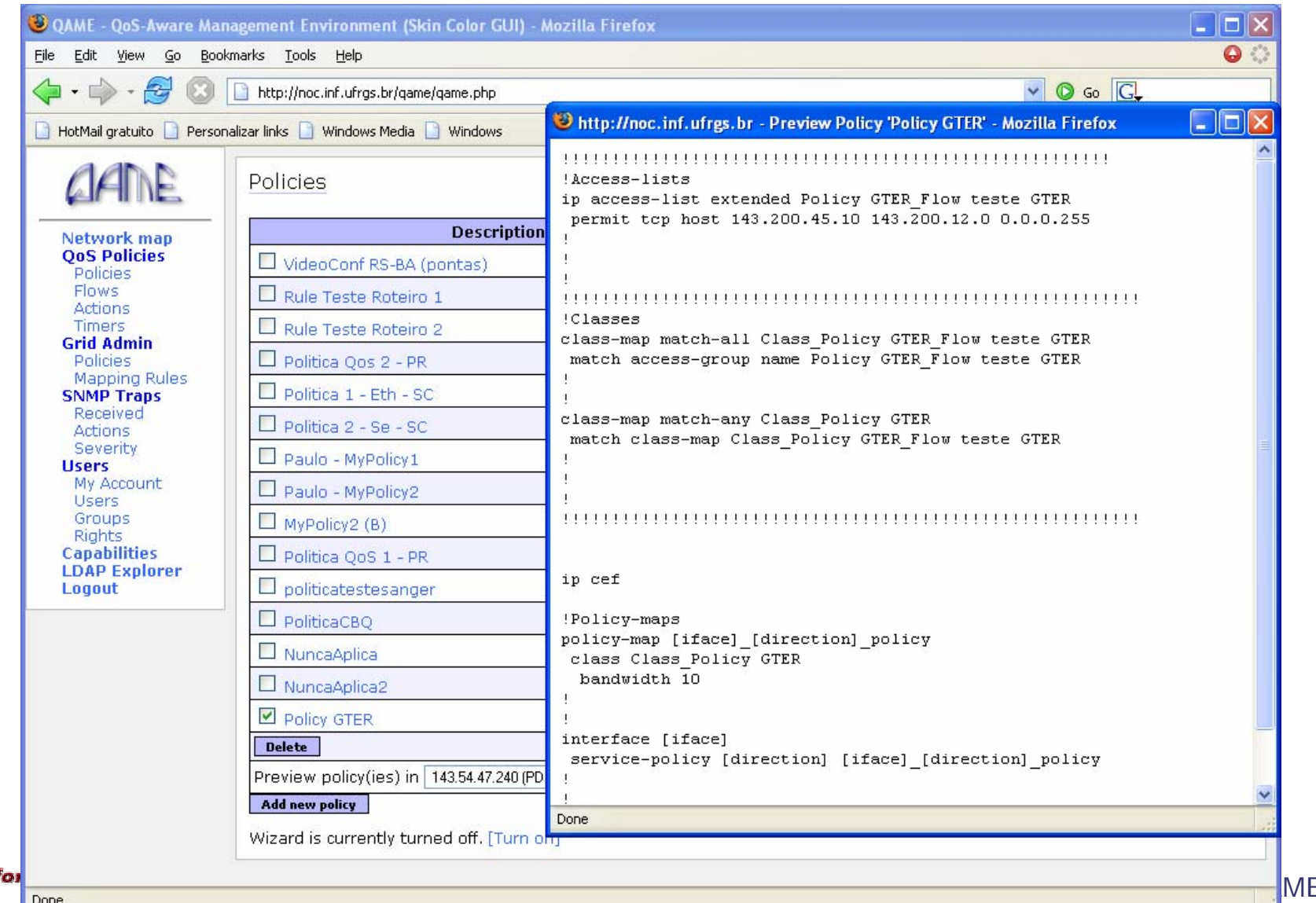

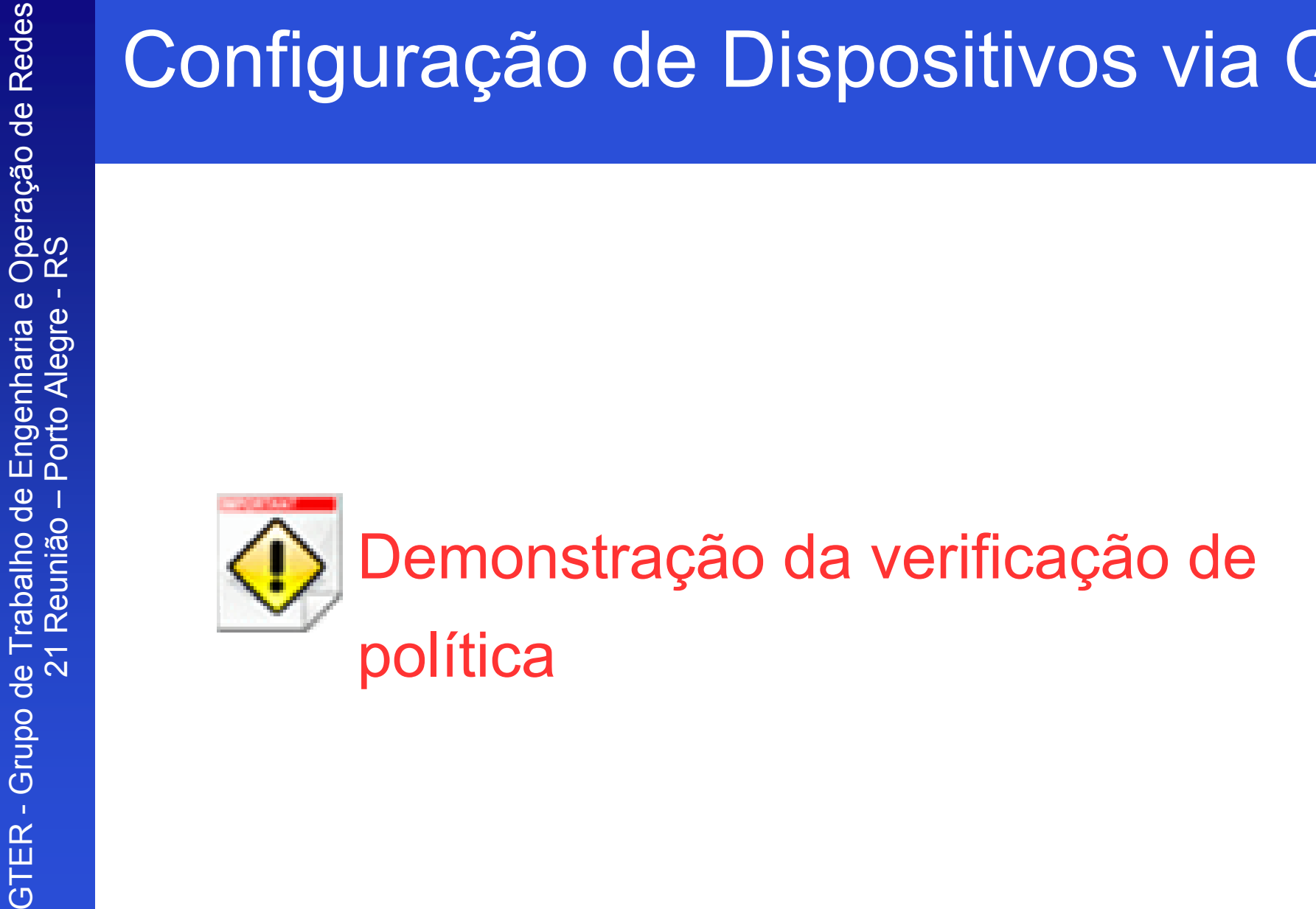

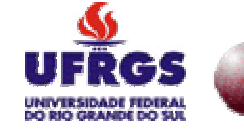

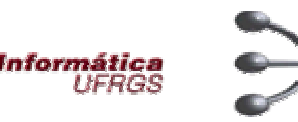

 $\,$ . Aplicação de políticas

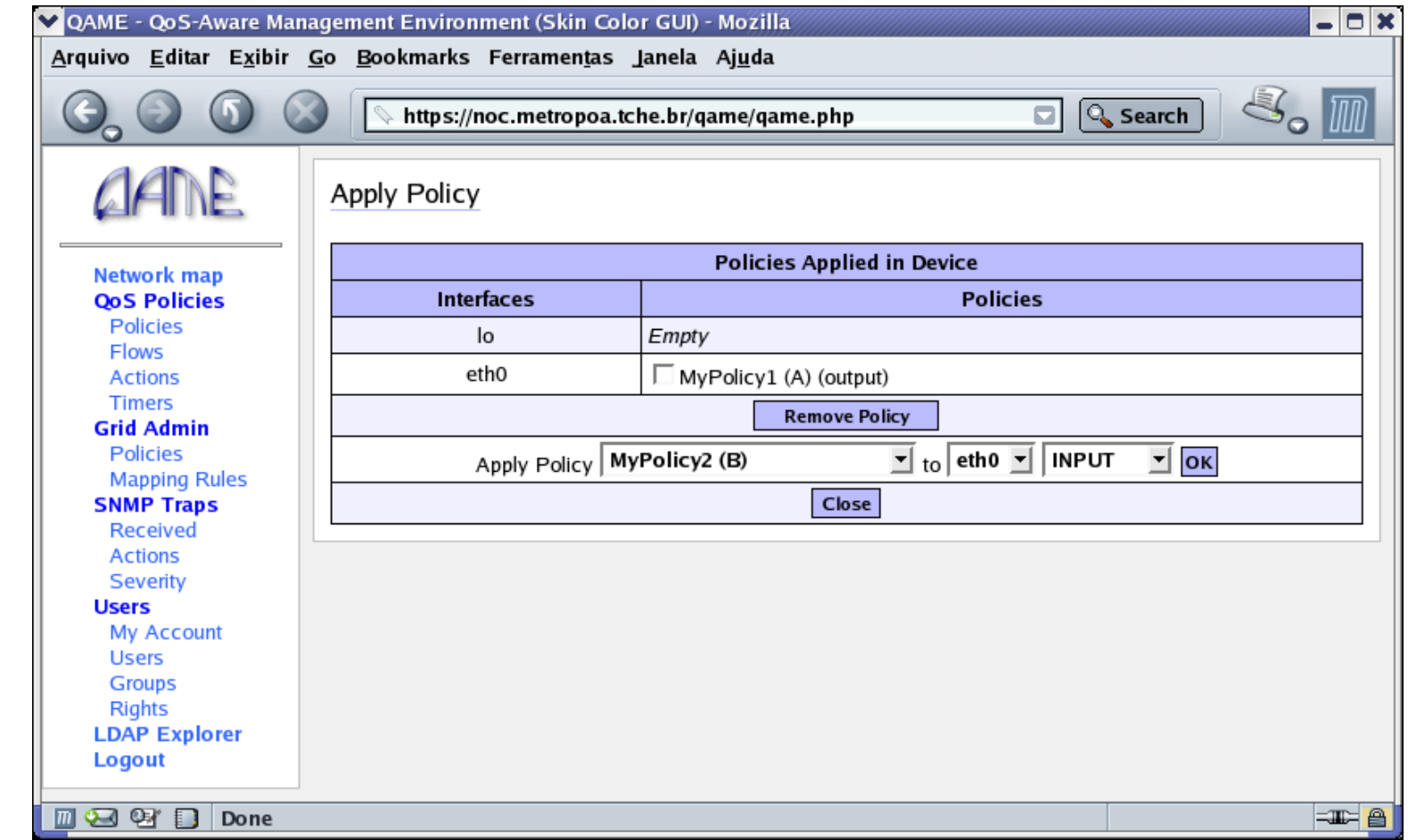

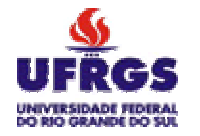

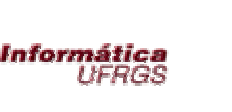

### Considerações Finais

- . Contribuições
	- –Agendamento de configurações
	- – Aplicação e remoção automática de configurações
	- –Suporte a diferentes domínios administrativos
	- Facilidade de uso

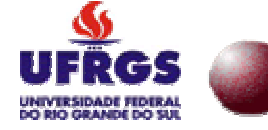

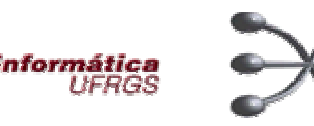

# Considerações Finais

- Trabalhos em andamento
	- – Configuração atômica
		- Definição de um conjunto de dispositivos a serem configurados
		- $\boldsymbol{\cdot}$  Configuração atômica desses dispositivos
	- – Mecanismo para controle de acesso aos dispositivos dos domínios
		- $\,$ . Autorização para aplicação de políticas em dispositivos de outros domínios administrativos

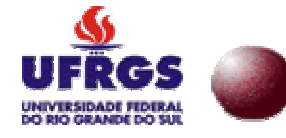

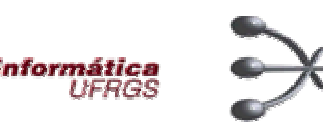

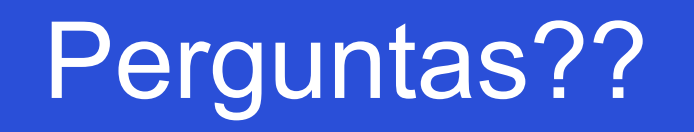

### Configuração de dispositivos através da plataforma de gerenciamento **OAME**

Apresentadora: Clarissa Cassales Marquezan clarissa@inf.ufrgs.br

Grupo de Redes de Computadores – II-UFRGS http://gerencia.inf.ufrgs.br/

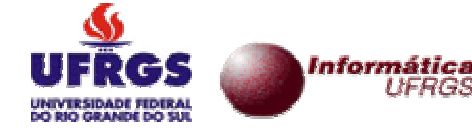

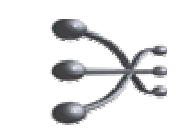